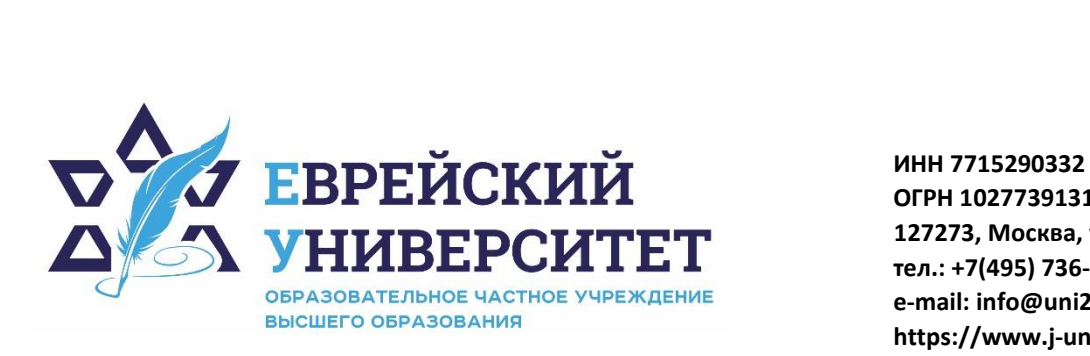

**ОГРН 1027739131375 127273, Москва, ул. Отрадная, д.6 тел.: +7(495) 736-92-70 e-mail: info@uni21.org https://www.j-univer.ru**

# РАБОЧАЯ ПРОГРАММА ДИСЦИПЛИНЫ **РАСПОЗНАВАНИЕ ОБРАЗОВ И КОМПЬЮТЕРНОЕ ЗРЕНИЕ**

Подписано

Направление подготовки: 09.03.03 Прикладная информатика

Направленность (профиль) Искусственный интеллект и анализ данных

Уровень высшего образования: бакалавриат

Москва – 2023

## **1. Цели и задачи освоения дисциплины**

**Цель** - изучение процессов обработки и анализа цифровых данных изображений **Для достижения поставленной цели при изучении дисциплины решаются следующие задачи:** 

изучить возможности анализа изображений и видео "на лету"

изучить алгоритмы распознавания изображений

рассмотреть методы классификации изображений, отслеживания и распознавания объектов

## **2. Место дисциплины в структуре образовательной программы**

Дисциплина «Распознавание образов и компьютерное зрение» относится к части, формируемой участниками образовательного процесса, учебного плана ОПОП ВО по направлению подготовки 09.03.03 Прикладная информатика.

## **3. Перечень планируемых результатов обучения по дисциплине, соотнесенных с планируемыми результатами освоения образовательной программы**

## **3.1. Компетенции обучающегося, формируемые в результате освоения дисциплины с текстом:**

Процесс изучения дисциплины направлен на формирование у обучающихся следующих компетенций (результатов освоения образовательной программы):

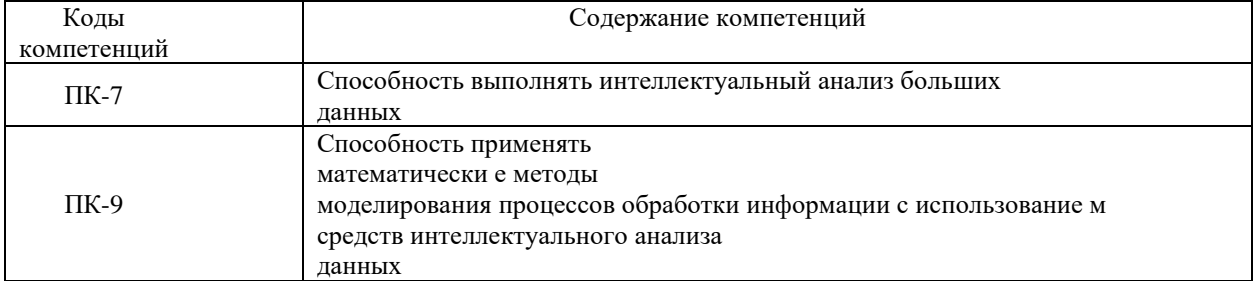

## **3.2. Взаимосвязь планируемых результатов обучения по дисциплине с формируемыми компетенциями образовательной программы**

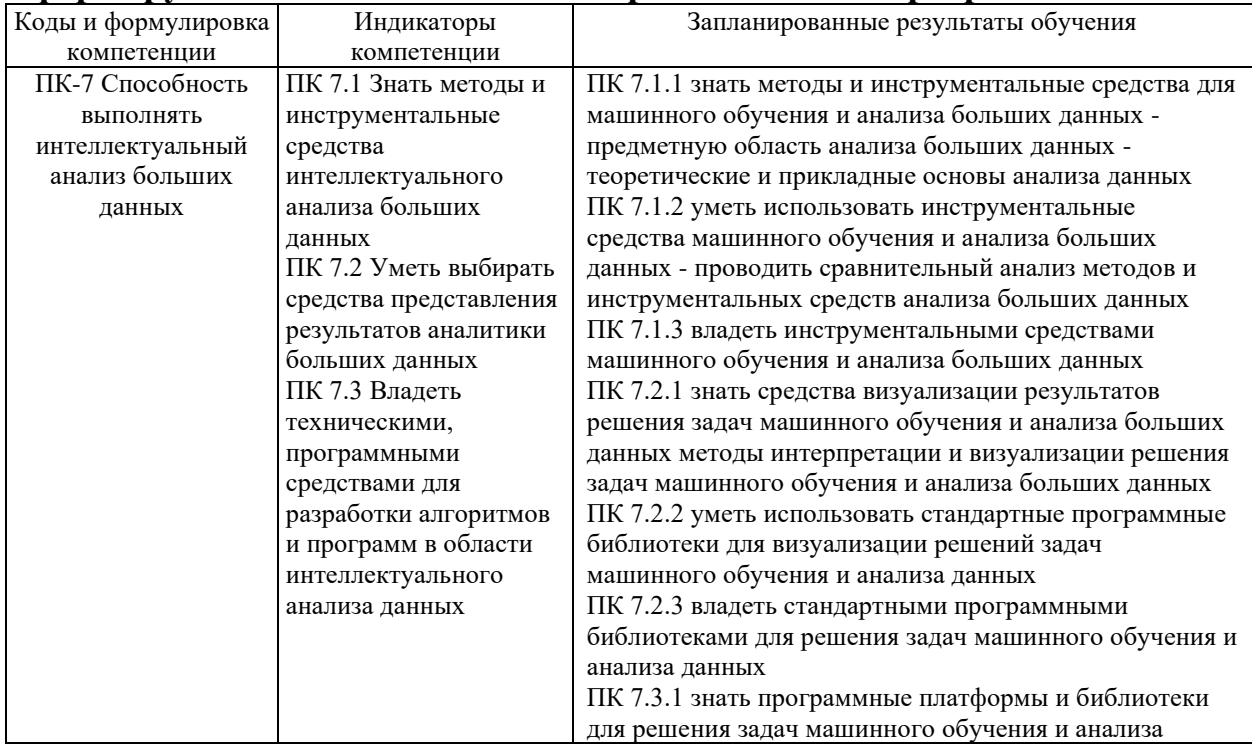

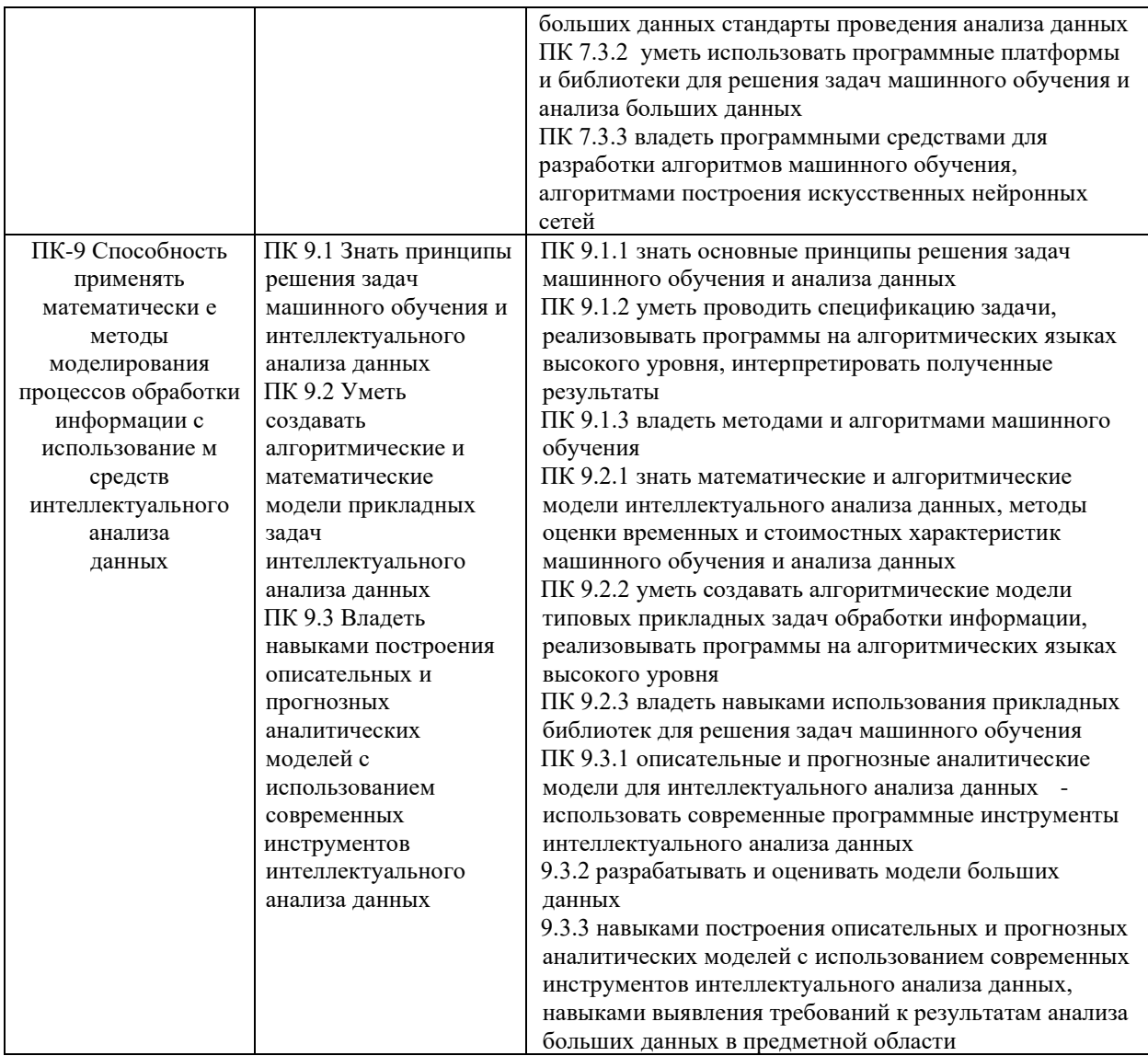

### **4.Структура и содержание дисциплины**

Общая трудоемкость дисциплины составляет 4 зачетных единицы, 144 часов.

# **4.1. Объем дисциплины**

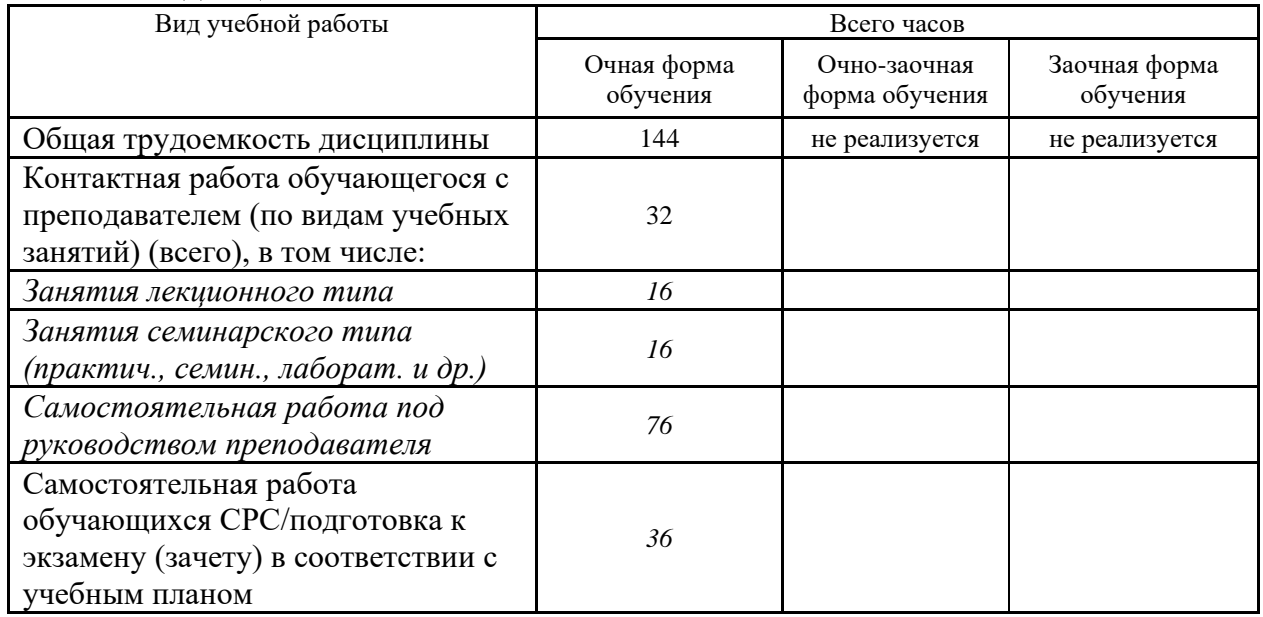

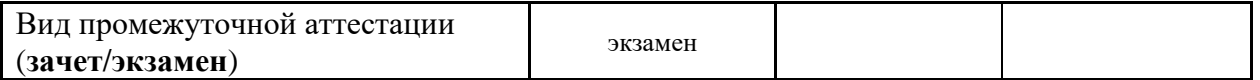

## **4.2. Разделы и темы дисциплины, их трудоемкость по видам учебных занятий**

**4.2.1. Темы дисциплины, их трудоемкость по видам учебных занятий для очной формы обучения:**

Не реализуется

#### **4.2.2. Темы дисциплины, их трудоемкость по видам учебных занятий для очно-заочной формы обучения:**

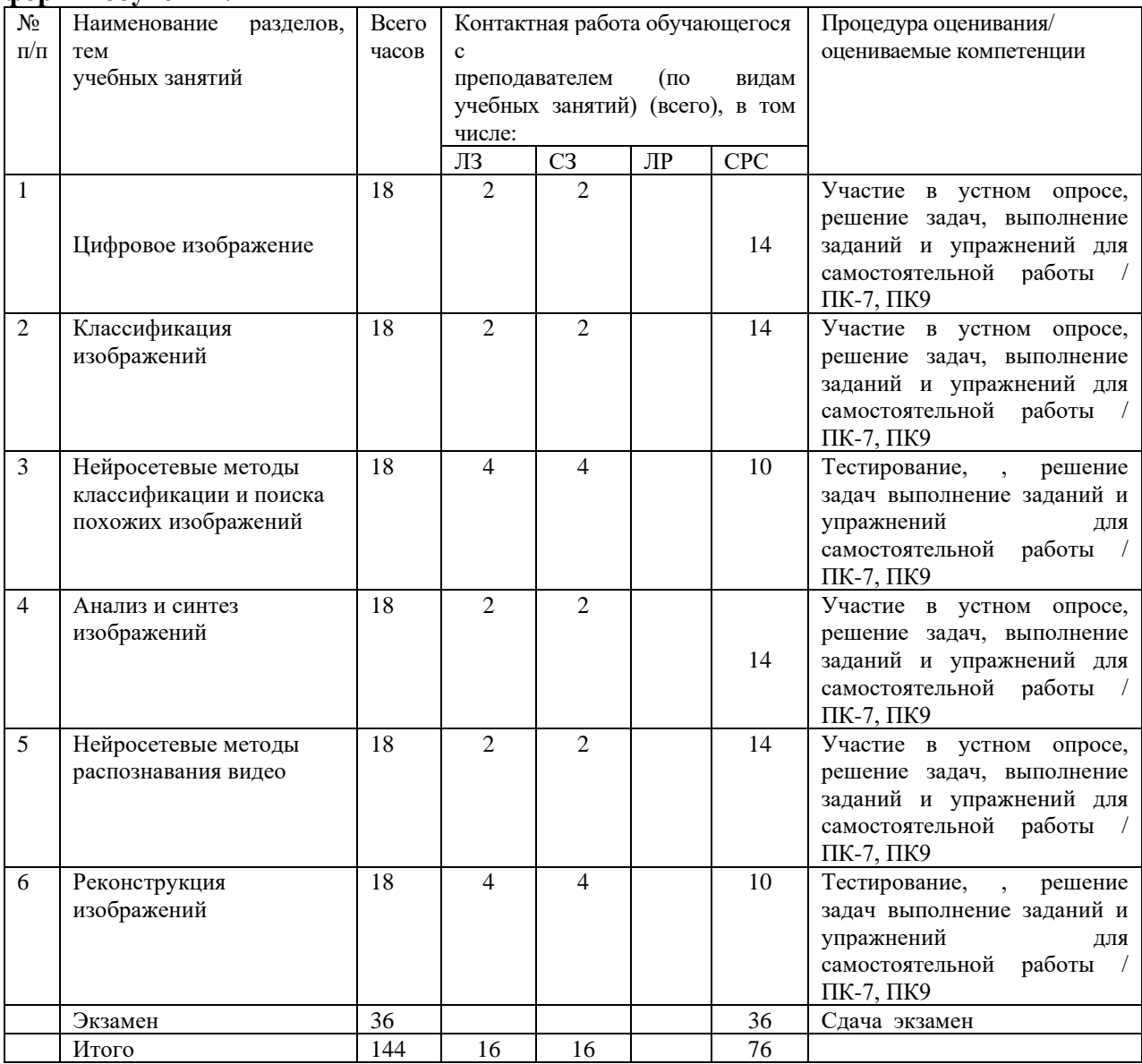

**4.2.3.Темы дисциплины, их трудоемкость по видам учебных занятий для заочной формы обучения:**

Не реализуется

### **4.3. Содержание дисциплины**

#### **Тема 1 Цифровое изображение**

Цифровое изображение. Глаз человека и цифровая камера. Компьютерное зрение. Свет, цвет и модели цвета.

Коррекция яркости и цвета. Дискретизация изображения. Способы представления цвета. Трихроматическая теория. Модель RGB. Модель CIELAB. Модель CIE XYZ. Модель HSB. Модель Lab.

Обработка изображений. Шумоподавление и свёртка. Виды шума. Усреднение нескольких кадров. Пространственная фильтрация. Временная фильтрация. Свертка. Свёртка и корреляция. Линейные фильтры и свёртка. Сглаживание.

Фильтр Гаусса. Подавление гауссова шума. Свойства фильтра Гаусса. Компенсация разности освещения.

Медианный фильтр. Алгоритм Single scale retinex (SSR). Билатеральный фильтр. Сглаживание с box-фильтром.

Статистические свойства распределения градиентов в изображении. Выделение краёв. Выделение границ.

Градиент изображения. Дифференцирование и свёртка. Производная фильтра Гаусса. Фильтры: Робертса, Превитт, Собель 3x3, Scharr, Собель 5x5. Сегментация объектов.

Текстура изображения. Анализ текстуры. Форма из текстуры.

#### **Тема 2 Классификация изображений**

Совмещение и сопоставление изображений. Алгоритмы сопоставления изображений. Построение мозаики.

Трехмерная реконструкция по изображениям. Выбор модели преобразования изображений: двухмерные и трёхмерные. Построение панорамных изображений. Проблемы совмещения изображений: прямое выравнивание и алгоритм «детектор углов Харриса». Блобы. Дескрипторы. Метод SIFT. Робастная оценка. Алгоритм RANSAC. Функции качества

Классификация изображений. Бинарная классификация. Многоклассовая классификация. Распознавание по лицу - верификация. Атрибуты объектов. Распознавание человека по лицу. Квантование признаков. Квантование многомерных признаков. Квантование через кластеризацию. Пространственное распределение. Пространственная пирамида. Гистограммы градиентов. Схема метода «мешок слов». Вычисление признаков фрагментов. Расчёт LBP. Коллекции для распознавания человека. Общая схема поиска изображений. Дескрипторы изображений.

Ранжирование результатов. Семантическое хеширование. Алгоритм GISTIS

#### **Тема 3 Нейросетевые методы классификации и поиска похожих изображений**

Линейная модель МакКаллока-Питтса. Градиентный метод обучения. Стохастический градиентный спуск.

Представимость функций нейросетями. Задание нейросети. Архитектура нейросети. Многослойная нейросеть.

Линейный перспептрон. Функция перспетрона. Функции активации. Функции потерь. Расчёт градиента. Процедура обратного распространения ошибки. Нейрон как свёртка (S- клетки). Свёрточные сети.Дескриптор HOG/SIFT. Мешок визуальных слов

Нейросетевые признаки. Визуализация работы нейросети. Эволюция признаков. Выход слоя как вектор-признак.

UMAP визуализация. Классификация близких объектов. Дообучение (fine-tuning). Spatial Pyramid Pooling (SPP). Архитектура Inception. Факторизация свёрток (MobileNet). Нейросетевые признаки для поиска похожих

### **Тема 4 Анализ и синтез изображений**

Выделение объектов. Алгоритмы выделения объектов на изображениях. Критерий обнаружения (IoU). Оценка качества детектора. Кривая точности-полноты.

Множественные отклики. Сопоставление шаблонов.

HOG+SVM для поиска пешеходов. Обучение детектора. Нейросетевые методы в детекторах. Каскад (Attentional cascade). Region-based Convolution Networks (R-CNN).

Приведение гипотез к квадратным bbox. Обучение R- CNN.Оценка R-CNN по mAP. Уточнение bbox. Spatial pyramid pooling (SPP). Обучение Fast R-CNN.

Задача сегментации. Извлечение объекта. Сегментация без учителя. Семантическая сегментация. Интерактивная сегментация. Алгоритм Interactive GraphCuts. Графическая модель. «Марковское случайное поле» (МСП).

Факторизация совместного распределения. Conditional Random Field (CRF). Conditional

Random Field. Факторы в модели изображения. Бинарная сегментация. Унарные потенциалы. Парные потенциалы. Итеративные разрезы графов. Визуальная сегментация. Пересегментация через кластеризацию. Алгоритм SLIC. Использование CRF. Нейросетевые модели

Модификация изображений. Синтез изображений. Визуализация вектор-признака. Визуализация изображения по выходам. Реконструкция. Сравнение нейросетевых признаков. Описание стиля. Реконструкция стиля. Детали реконструкции изображения. Стилизация с Perception Loss. Генерация текстур. Модификация метода для фотографий. Общая схема Generative Adversarial Networks (GAN).

Wasserstein GAN. Conditional GAN. CycleGAN. DualGAN. Augmented CycleGAN. Style Loss – функция от признаков, описывающая статистики распределения признаков.

#### **Тема 5 Нейросетевые методы распознавания видео**

Видеопоследовательность. Optical flow (оптический поток). Распознавание по движению. Прямолинейное применение свёрточных нейросетей к вычислению оптического потока. Сопоставление пикселей через CNN. Отслеживание объектов в видео. Стандартная схема итеративного трекинга. Multiple object tracking (MOT). Ошибки MOT. Метрики качества. Simple Online and Realtime Tracking (SORT). Распознавание событий

#### **Тема 6 Реконструкция изображений**

Перспективная проекция. Матрица проекции и внутренняя калибровка. Уравнение перспективной проекции.

Радиальная дисторсия. Геометрические свойства 2х изображений. Перспективное преобразование плоскости (гомография). Эпиполярная геометрия. Эпиполярное ограничение. Калиброванный случай. Свойства существенной матрицы. Некалиброванный случай.

Структура из движения. Целевая функция. Калибровка камеры (PnP-проблема). Последовательный подход. Метод связок (Bundle adjustment).Фотограмметрия. Граф

связанности изображений. Построение «следов». «Скелет» графа. Сопоставление изображений на больших коллекциях.

Бинокулярное стерео. Параллакс. Стереопсис. Плотное стерео. Ректификация изображений. Вычисление соответствующих точек. Ректификация. Радиальная развёртка. Триангуляция. Вычисление карты диспаритета. Стереосопоставление через вычисление диспаритета.

Локальные методы бинокулярного стерео. Обучение с помощью CNN. Проблема сохранения границ. Алгоритм Scanline Optimization. Алгоритм на основе MST. Алгоритм Semi-Global Matching. Алгоритм Simple Tree. Базовый алгоритм с сегментацией. Многовидовая реконструкция. Схема объединения карт глубины. Методы на основе фрагментов. Алгоритм на основе фрагментов. Визуальный тест Тьюринга.Учёт контуров и дополнение реконструкции

Неоднозначность реконструкции. Структурированный мир. Модель и структура. Исторические подходы к реконструкции. Современные подходы к реконструкции.

Итеративная схема с гипотезами. Автоматические vs с взаимодействием с пользователем. Параметрическая модель и детализация реконструкции. Точки и линии схода, горизонт. Свойства точек схода. Вычисление точек схода.

Линия схода (vanishing line). Линия горизонта. Вычисление линии горизонта. Графическая модель. Применение горизонта. Высота камеры. Tour into picture: TIP: Моделирование объектов. TIP: Реконструкция текстуры.

TIP: Результат. Разделение на слои. Моделирование основных слоев. Моделирование глубины. Моделирование сложных фигур. Моделирование лица. Алгоритм Automatic Photo Pop-Up. Приближенная геометрическая модель как контекст. Манхеттенский мир. Действия людей как подсказки. Библиотеки объектов. Обучение по 1 примеру.

#### **4.4. Темы семинарских занятий и лабораторных работ**

**Тема 1 Цифровое изображение**

Решение задач по теме 1.

**Тема 2 Классификация изображений** Решение задач по теме 2. **Тема 3 Нейросетевые методы классификации и поиска похожих изображений** Решение задач по теме 3. Тестирование по темам 1,2,3 **Тема 4 Анализ и синтез изображений** Решение задач по теме 4. **Тема 5 Нейросетевые методы распознавания видео** Решение задач по теме 5. **Тема 6 Реконструкция изображений** Решение задач по теме 6. Тестирование по темам 1, 2, 3,4, 5, 6

#### *5.***Учебно-методическое обеспечение самостоятельной работы**

# **5.1. Задания для самостоятельной подготовки к занятиям семинарского типа**

Семинарское занятие №1.

Тема занятия: Цветовые пространства

**Цветовой куб RGB**

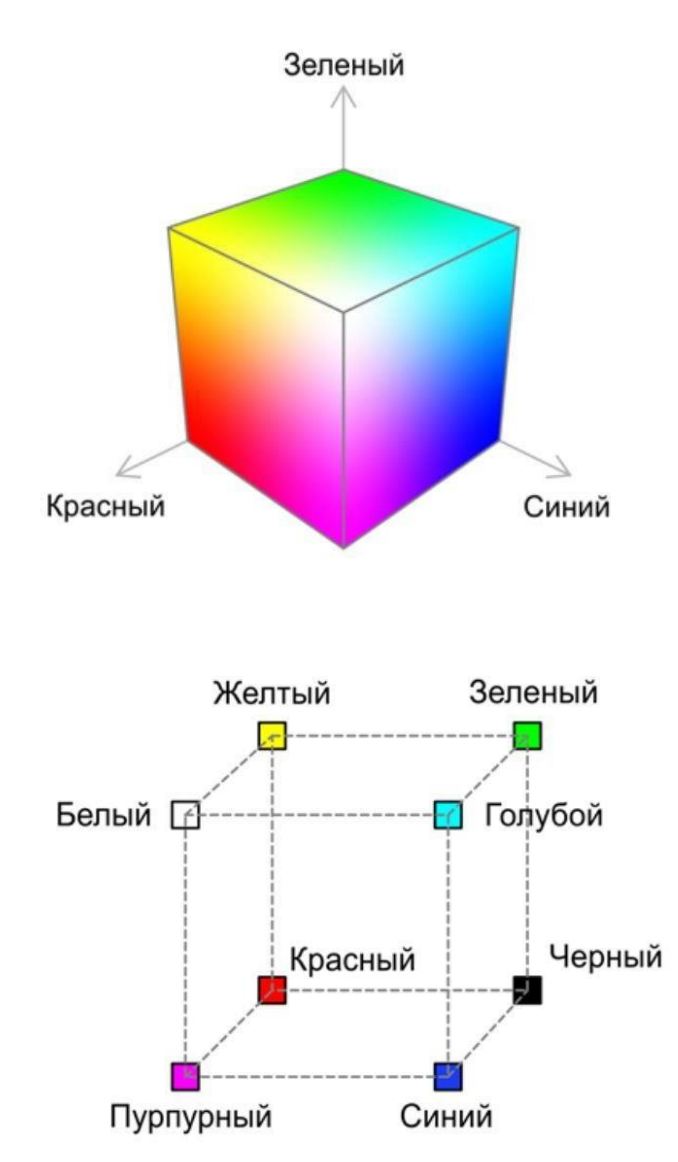

Точки, соответствующие базовым цветам, расположены в вершинах куба, лежащих на осях: красный  $- (1;0;0)$ , зелёный  $- (0;1;0)$ , синий  $- (0;0;1)$ . При этом

вторичные цвета (полученные смешением двух базовых) расположены в других вершинах куба: голубой — $(0;1;1)$ , пурпурный —  $(1;0;1)$  и жёлтый –  $(1;1;0)$ . Чёрный и белые цвета расположены в начале координат (0;0;0) и наиболее удалённой от начала координат точке (1;1;1)

Цветные изображения в модели RGB строятся из трёх отдельных изображений-каналов.

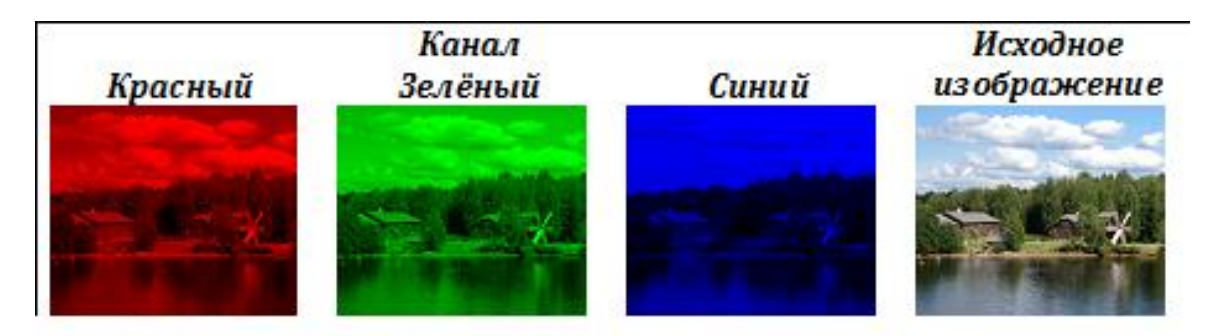

В модели RGB для каждой составляющей цвета отводится определённое количество бит. Количество бит, отводимых на кодирование одного пиксела называется глубинойцвета

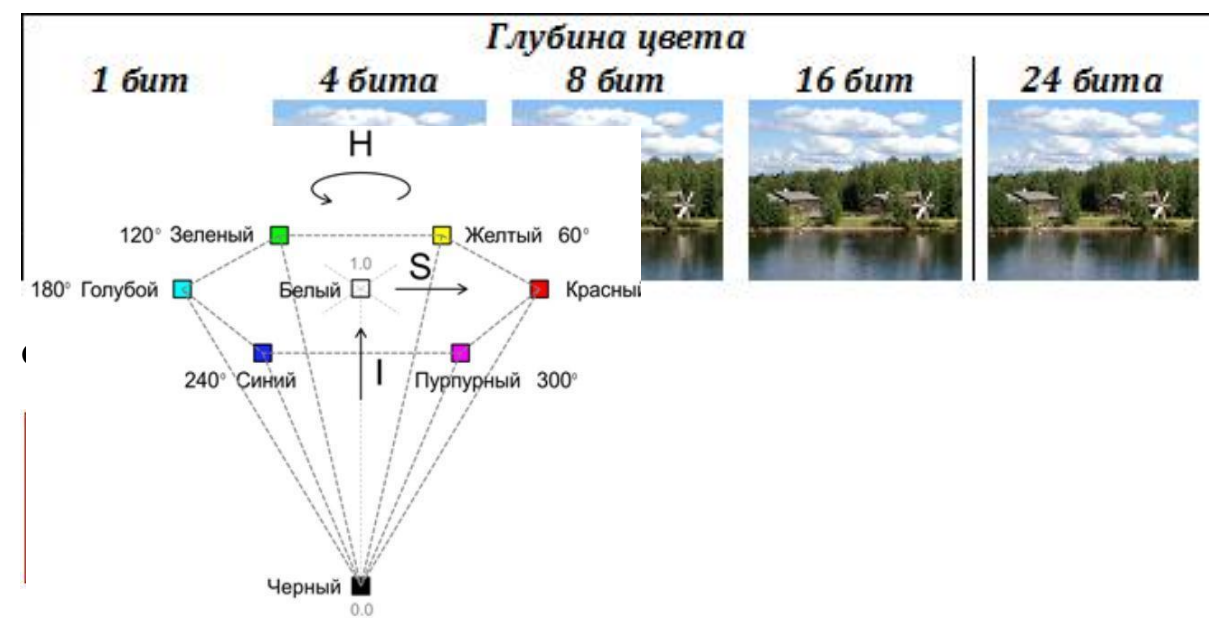

**Цветовое пространство тон, насыщенность, интенсивность (HSI)**

Алгоритм перевода из RGB в HSI:

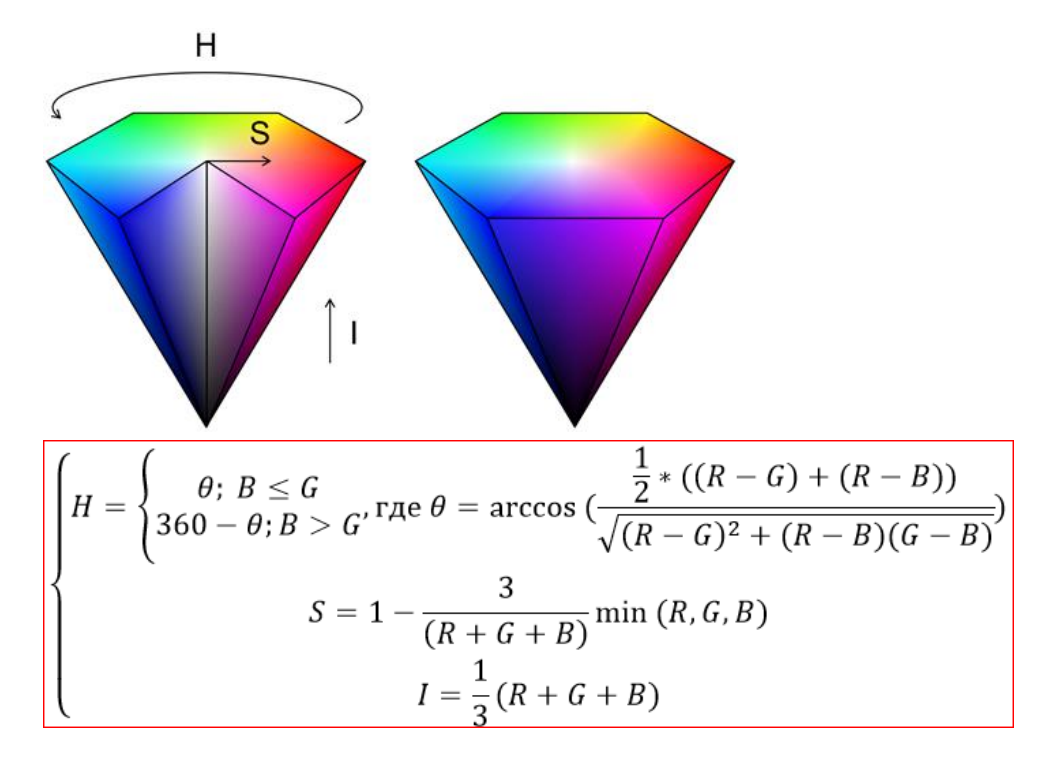

Модель CIE XYZ

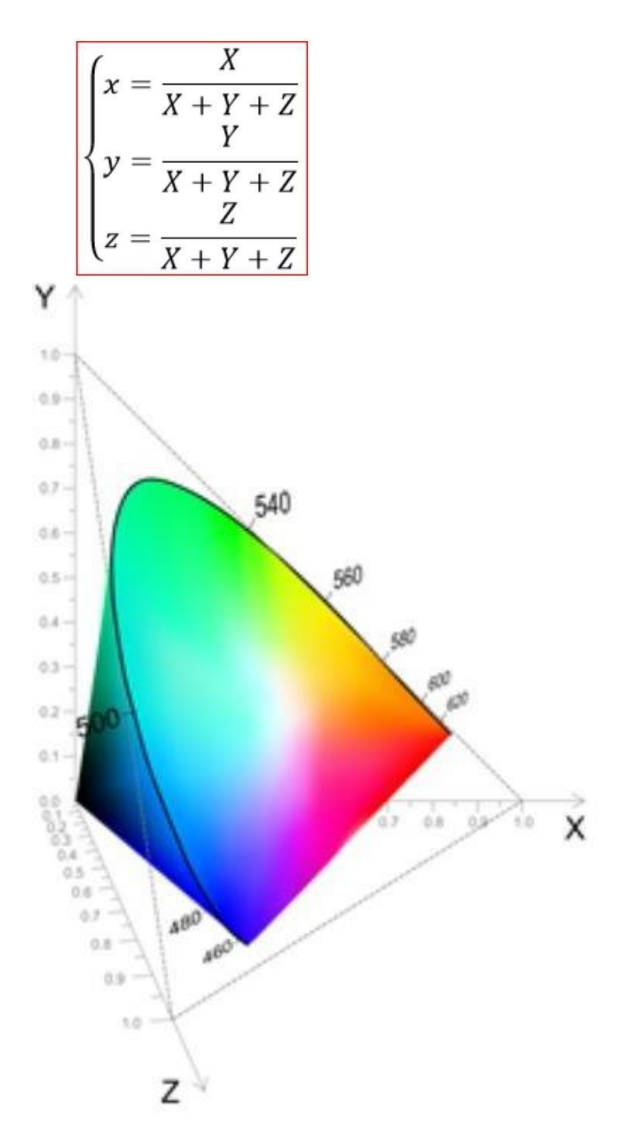

#### **Модель CIELAB**

цветовое пространство CIE L\*a\*b\* - международный стандарт В системе CIE L\*a\*b координата L означает светлоту (в диапазоне от 0 до 100), а координаты a,b – означают позицию между зелёнымпурпурным, и синим-жёлтымцветами. Формулы для перевода координат из CIE XYZ в CIE L\*a\*b\* :

$$
L^* = 116 * f\left(\frac{Y}{Y_n}\right) - 16
$$
  

$$
a^* = 500 * (f\left(\frac{X}{X_n}\right) - f\left(\frac{Y}{Y_n}\right))
$$
  

$$
b^* = 200 * (f\left(\frac{Y}{Y_n}\right) - f\left(\frac{Z}{Z_n}\right))
$$

где (Xn,Yn,Zn) – координаты точки белого в пространстве CIE XYZ, а

$$
f(x) = \begin{cases} \frac{3}{\sqrt{x}} \\ \frac{1}{3} * \left(\frac{29}{6}\right)^2 x + \frac{4}{29} \end{cases}
$$

срезы цветового тела CIE L\*a\*b\* для двух значений светлоты:

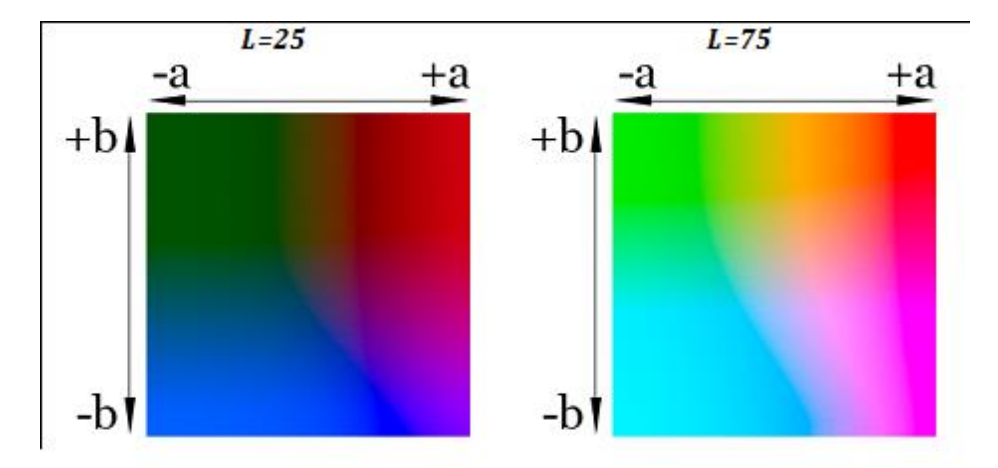

**Телевизионные цветоразностные цветовые системы (аналоговое телевидение)**

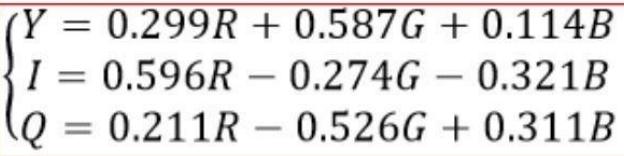

Семинарское занятие по теме 2Тема: Обработка изображений

Цель: изучить особенности выделения однородных областей методом последовательного сканирования

Задания (вопросы) для подготовки:

Выделение однородных областей методом последовательного сканирования Сканируем изображение сверху вниз, слева направо:

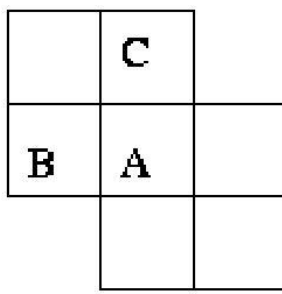

1. if I(A) – I avg (Cl(B)) >  $\delta$  and I(A) – I avg (Cl(C)) >  $\delta$  - создаем новую область, присоединяем к ней пиксел А 2. if I(A) – I avg (Cl(B)) <  $\delta$  xor I(A) – I avg (Cl(C)) <  $\delta$  – добавить А к одной из областей 3. if I(A) – I avg (Cl(B)) <  $\delta$  and I(A) – I avg (Cl(C)) <  $\delta$ :

3.1. I avg (Cl(B)) - I avg (Cl(C)) <  $\delta$  – сливаем области В и С.

3.2. I avg (Cl(B)) - I avg (Cl(C)) >  $\delta$  – добавляем пиксел А к

тому классу, отклонение от которого минимально.

где I(A) - яркость пиксела A Cl(B) - область к которой принадлежит пиксел В I avg (Cl(B)) - средняя яркость области к которой принадлежит В

### Результат:

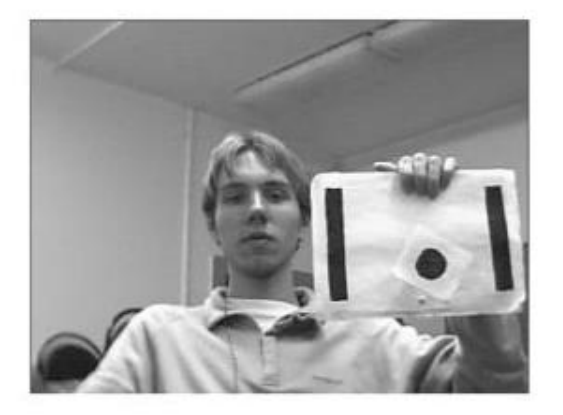

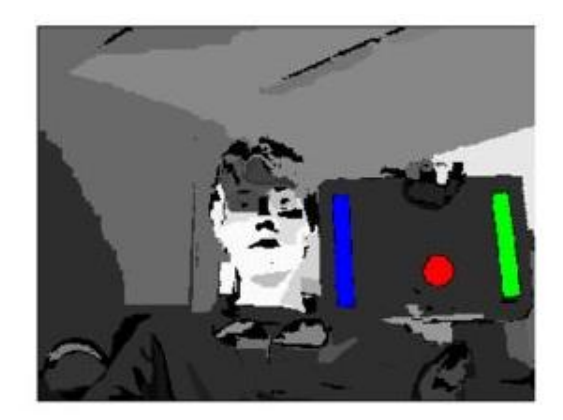

Семинарское занятие по теме 3

Тема: Проектирование нейронной сети для распознавания текста

Цель: изучить возможности разработки и обучения нейронной сети для распознавания текста

Задания (вопросы) для подготовки:

#### формирование графического изображения текста (image\_file)

#### **HELLO WORLD** Необходимые библиотеки: OpenCV

Разбиение текста на буквы

Разобьем текст на отдельные буквы. Для этого необходима OpenCV, точнее его функция findContours.

Откроем изображение (cv2.imread), переведем его в  $\n 4/6$  (cv2.cvtColor + cv2.threshold), слегка увеличим (cv2.erode) и найдем контуры:

```
image_{file} = "text.png"img = cv2.imread(image_file)gray = cv2.cvtColor(img, cv2.COLOR_BGR2GRAY)
```
ret, thresh =  $cv2$ .threshold(gray, 0, 255,  $cv2.THRESH$  BINARY) img erode =  $cv2.$ erode(thresh,  $np.ones((3, 3), npuint8), iterations=1)$ 

# Get contours contours, hierarchy =  $cv2$ . find Contours (img\_erode, cv2.RETR\_TREE,cv2.CHAIN\_APPROX\_NONE)

```
output = img.copy()
```

```
for idx, contour in enumerate (contours):
  (x, y, w, h) = cv2.boundingRect(contour)
  # print("R", idx, x, y, w, h, cv2.contourArea(contour),
  hierarchy[0][idx] hierarchy[i][0]: the index of the next
  contour of the same level
  \# hierarchy[i][1]: the index of the previous contour of the
  same level# hierarchy[i][2]: the index of the first child
  # hierarchy[i][3]: the index of
  the parentif
  hierarchy[0][idx][3] = = 0:
     cv2.rectangle(output, (x, y), (x + w, y + h), (70, 0, 0), 1)
cv2.imshow("Input", img)
```

```
cv2.imshow("Enlarged",
img_erode)
cv2.imshow("Output",
output) cv2.waitKey(0)
```
Результат: получаем иерархическое дерево контуров (параметр cv2.RETR\_TREE). Первым идет общий контур картинки, затем контуры букв, затем внутренние контуры. Так как нужны только контуры букв, необходимо проверить что «родительским» является общий контур.

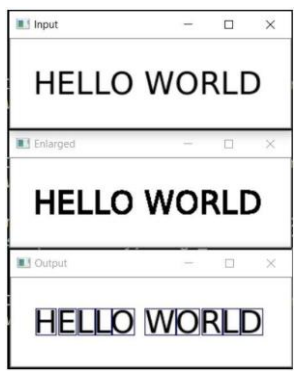

 $output = img.copy()$ 

canvas to

Сохраним каждую букву, предварительно отмасштабировав её до квадрата 28х28 (именнов таком формате хранится база MNIST). OpenCV построен на базе numpy, так что

можно использовать функции работы с массивами для кропа и масштабирования.

```
def letters_extract(image_file: str, 
  out_size=28) -> List[Any]:img =
  cv2.imread(image_file)
  grav = cv2.cvtColor(img, cv2.COLOR BGR2GRAY)
  ret, thresh = cv2.threshold(gray, 0, 255,
  cv2.THRESH_BINARY) img_erode = cv2.erode(thresh,
  np.ones((3, 3), npuint8), iterations=1)
```

```
# Get contours
  contours, hierarchy = cv2. findContours(img_erode,
cv2.RETR_TREE,cv2.CHAIN_APPROX_NONE)
```

```
letters = \Boxfor idx, contour in enumerate(contours):
  (x, y, w, h) = cv2.boundingRect(contour)
  # print("R", idx, x, y, w, h, cv2.contourArea(contour), 
  hierarchy[0][idx])# hierarchy[i][0]: the index of the next
  contour of the same level
  # hierarchy[i][1]: the index of the previous contour 
  of the same level# hierarchy[i][2]: the index of the
  first child
  # hierarchy[i][3]: the 
  index of the parentif
  hierarchy[0][idx][3] ==0:
     cv2.rectangle(output, (x, y), (x + w, y +h), (70, 0, 0), 1) letter_crop = gray[y:y +h, x:x + w]
     # print(letter_crop.shape)
     # Resize letter
```

```
squaresize_max 
= max(w, h)
letter_square = 255 * np.ones(shape=[size_max, size_max], 
dtype=np.uint8)if w > h:
  # Enlarge 
-image top-
  bottom#
  # 
= = ==
  =
  =
  =
  =
  #
  y_{pos} = size_{max}/2 - h//2
  letter_square[y_pos:y_pos + h, 0:w]
  = letter_crop
elif w < h:
  # Enlarge 
  image left-
  right# --||-
  -
  x pos = size \text{max}/2 - w/2letter_square[0:h, x_pos:x_pos +
w] = letter_cropelse:
  letter_square = letter_crop
# Resize letter to 28x28 and add letter and its X-
coordinate letters.append((x, w,
cv2.resize(letter_square, (out_size, out_size),
```

```
interpolation=cv2.INTER_AREA)))
```

```
# Sort array in place by X-coordinate
letters.sort(key=lambda x: x[0],
reverse=False)
```
return letters

Необходимо выполнить сортировку буквы по Х-координате. Результаты сохраняются в виде tuple (x, w, letter), чтобы из промежутков между буквами потом выделить пробелы.

cv2.imshow("0", letters[0][2])  $cv2.$ imshow("1", letters[1][2]) cv2.imshow("2", letters[2][2]) cv2.imshow("3", letters[3][2]) cv2.imshow("4 ", letters[4][2])

```
cv2.waitKey(0
)
```
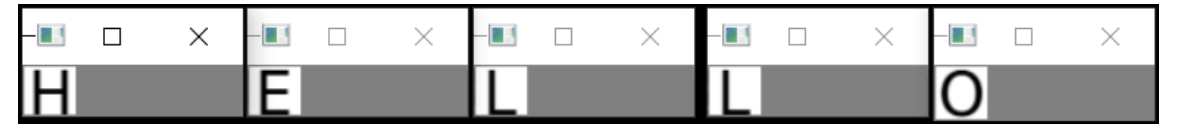

Предварительный этап завешен.

#### **Основной этап. Проектирование сверточной нейронной сети. Нейронная сеть (CNN)для распознавания**

#### **Необходимые библиотеки** tensorflow

Исходный датасет EMNIST имеет 62 разных символа (A..Z, 0..9 и пр)

emnist\_labels = [48, 49, 50, 51, 52, 53, 54, 55, 56, 57, 65, 66, 67, 68, 69, 70, 71, 72, 73, 74, 75, 76, 77, 78, 79, 80, 81, 82, 83, 84, 85, 86, 87, 88, 89, 90, 97, 98, 99, 100, 101, 102, 103, 104, 105, 106, 107, 108, 109, 110, 111, 112, 113, 114, 115, 116, 117, 118, 119, 120, 121, 122]

Нейронная сеть имеет 62 выхода, на входе она будет получать изображения 28х28, послераспознавания «1» будет на соответствующем выходе сети.

Модель сверточной нейронной сети:

from tensorflow import keras from keras.models import Sequential from keras import optimizers from keras.layers import Convolution2D, MaxPooling2D, Dropout, Flatten, Dense, Reshape. LSTM, BatchNormalization from keras.optimizers import SGD, RMSprop, Adamfrom keras import backend as K from keras.constraints import maxnormimport tensorflow as tf

def

emnist\_ model() : model = Sequent  $i$ al $()$ 

```
model.add(Convolution2D(filters=32, kernel_size=(3, 3), padding='valid', 
input shape=(28,28, 1), activation='relu'))
  model.add(Convolution2D(filters=64, kernel_size=(3, 3), 
  activation='relu'))model.add(MaxPooling2D(pool_size=(2,
  2)))
  model.add(Dropout(0.25)
  ) model.add(Flatten())
  model.add(Dense(512, 
  activation='relu'))
  model.add(Dropout(0.5))
  model.add(Dense(len(emnist_labels), activation='softmax'))
  model.compile(loss='categorical_crossentropy', optimizer='adadelta',
  metrics=['accuracy'])return model
```
это классическая сверточная сеть, выделяющая определенные признаки изображения (количество фильтров 32 и 64), к «выходу» которой подсоединена «линейная» сеть MLP,формирующая окончательный результат.

#### **Обучение сверточной нейронной сети**

Этап — обучение сети. Для этого необходимо воспользоваться базой EMNIST, скачатькоторую можно по ссылке (https:/[/www.itl.nist.gov/iaui/vip/cs\\_links/EMNIST/gzip.zip\).](http://www.itl.nist.gov/iaui/vip/cs_links/EMNIST/gzip.zip))

Для чтения базы воспользуемся библиотекой **idx2numpy**. Подготовим данные дляобучения и валидации.

import idx2numpy

emnist\_path = '/home/Documents/TestApps/keras/emnist/' X\_train = idx2numpy.convert\_from\_file(emnist\_path + 'emnist-byclasstrain-images-idx3-ubyte') y train  $=$  idx2numpy.convert from file(emnist path  $+$  'emnist-byclass-train-labels-idx1ubyte')

X\_test = idx2numpy.convert\_from\_file(emnist\_path + 'emnist-byclass-testimages-idx3-ubyte')y\_test = idx2numpy.convert\_from\_file(emnist\_path + 'emnist-byclass-test-labels-idx1-ubyte')

 $X_{train} = np.reshape(X_{train}, (X_{train.shape[0], 28, 28, 1))$  $X_{\text{test}} = np\text{.reshape}(X_{\text{test}}, (X_{\text{test}}.shape[0], 28, 28, 1))$ 

print(X\_train.shape, y\_train.shape, X\_test.shape, y\_test.shape,

len(emnist\_labels)) $k = 10$  $X$  train =  $X$  train[ $:X$  train.shape[0] // k] $y$  train = y\_train[:y\_train.shape[0]

```
// k] X test =
X_test[:X_test.shape[0] //
k] y test =
y_test[:y_test.shape[0] //
k]
```
# Normalize  $X$  train  $=$ X\_train.astype(np.flo at32)X train  $/= 255.0$  $X_test = X_test.argveq(np.float32)$ X test  $/= 255.0$ 

```
x_{\text{train} \text{cat}} = \text{keras.}utils.to_categorical(y_train,
len(emnist labels))y test cat =
keras.utils.to categorical(y test,
len(emnist_labels))
```
В результате подготовлено 2 набора: для обучения и валидации

#### *При выполнении практического задания рекомендуется использовать 1/10 датасетадля обучения (параметр k), в противном случае процесс займет не менее 10 часов.*

Запускаем обучение сети, в конце процесса сохраняем обученную

модель на диск.# Set a learning rate reduction learning rate reduction = keras.callbacks.ReduceLROnPlateau(monitor='val\_acc', patience=3, verbose=1, factor=0.5, min  $Ir=0.00001$ )

# Required for learning rate reduction: keras.backend.get\_session().run(tf.global\_variables\_initializer())

model.fit(X\_train, x\_train\_cat, validation\_data=(X\_test, y\_test\_cat), callbacks=[learning\_rate\_reduction], batch\_size=64, epochs=30)

model.save('emnist\_letters.h5')

процесс обучения занимает около получаса на компьютере уровня core i9

#### **Распознавание**

Для распознавания загружаем модель и вызываем функцию predict classes: model  $=$ keras.models.load\_model('emnist\_letters.h5')

def emnist\_predict\_img(mod el, img): img  $arr =$ 

```
np.expand dims(img,
axis=0)img\_arr = 1 -img arr/255.0img arr[0] =np.rot90(img_arr[0], 3)img arr[0] =np.fliplr(img_arr[0])
img\_arr =img_arr.reshape((1, 28,(28, 1)
```

```
result =model.predict_classes([im
g_arr])return
chr(emnist_labels[result[0
11)
```
Окончательная функция, которая на входе получает файл с изображением, а на выходедает строку:

```
def img_to_str(model: Any,
  image_{\text{file: str}}: letters =
  letters extract(image file)
  s_ out = ""
  for i in range(len(letters)):
     dn = letters[i+1][0] - letters[i][0] - letters[i][1] if i <len(leters) - 1 else 0s_out += emnist\_predict\_img(model,letters[i][2])if (dn)letter
        s[i][1]1/4:
        s_out
        +=''
  return s_out
```
### Пример:

 $model =$ keras.models.load model('emnist lette  $rs.h5$ ')s\_out = img\_to\_str(model, "hello\_world.png")  $print(s_out)$ 

### Результат:

```
PS C:\Python> python .\keras_emnist.py
Using TensorFlow backend.
HELLO WORLD
```
Семинарское занятие по теме 4

Тема: Обработка изображений и видео с помощью библиотеки компьютерногозрения OpenCV

Цель: Изучить базовые операции обработки изображений с использованиемреализаций соответствующих функций библиотеки компьютерного зрения OpenCV

Задания (вопросы) для подготовки:

Рассмотрим прототипы функций, реализующих базовые операции по обработкевидео с помощью библиотеки OpenCV

В библиотеке OpenCV для Python работа с видео может проходить либо путем обработки видеофайлов из файловой системы, либо же путем обработки потоковоговидео, например, с Web-камеры.

Для работы с видео из файловой системы необходимо поместить видео файл вдиректорию общую с файлом кода.

Вариант для Web камеры подразумевает простое указание индекса камеры, здесь это - 0,если же на ПК установлено несколько камер, то указываем 1, и так далее.

import cv2 # Импорт модуля OpenCV

```
cap = cv2. VideoCapture(0);
                                 # Видео вывод с веб камеры
компьютера, привключенной камере
cap = cv2. Video Capture ("VIDEO0102.mp4"); #Вывод с видео файла
```
print(cap.get(cv2.CAP\_PROP\_FRAME\_WIDTH)) # Вывод в консоли размера нашего

окна.

cap.set $(3,1280)$ # Установление длины окна  $cap.set(4,700)$  # Ширина окна

 $\mathbf{p}$  $\mathbf{r}$  $\mathbf{i}$  $\mathbf n$ t  $\overline{(}$  $\mathbf{C}$ a p  $\mathbf{g}$  $\mathbf{e}$  $\mathbf{t}$  $\left($  $\overline{3}$ 

```
\lambda\mathcal{E}\mathbf{p}\mathbf{r}\mathbf{i}\overline{p}\mathbf{t}\overline{(\ }\mathbf{c}a
\mathbf{p}\mathbb{R}^2\mathbf{g}e
\mathbf t\overline{(\ }\overline{4}\mathcal{L}\lambda
```
Объект сар будет содержать метод read, который возвращает два параметра **ret** и *frame*. Первый параметр - булево значение и принимает 1 ипи $\theta$ .

Второй параметр frame - содержит данные в виде массива кадров. Можно вывести их наэкран:

while (True): # Вывод кадров

```
производится в циклегеt, frame =
```

```
cap.read()
```

```
frame = cv2.rectangle(frame, (384, 0), (510, 128), (0, 0, 255), 10) # добавление к
видео выводуобъекта прямоугольника
```
print(frame) # Вывод массива в консоль

cv2.imshow("frame", frame) # Метод для визуализации массива кадров

```
cap.release
\Omegacv2.destro
yAllWind
ows()
```
В Python модуле сv2 есть фильтры. Рассмотрим Гауссовский фильтр и фильтр Canny, который будет выдавать черно-белые кадры в виде белых контуров и черных областей.

Кол:

while(True): ret, frame  $=$  cap.read() frame = cv2.rectangle(frame, $(384,0)$ , $(510,128)$ , $(0,0,255)$ , $10)$ ) gray = cv2.cvtColor(frame, cv2.COLOR\_BGR2GRAY) # Перевод массива кадров в черно-белую градацию

```
edges = cv2.Canny(gray, 1, 50)#
Нахождение контуров
cv2.imshow("edges",edges) #
обработанный вариант
```
print(frame)

cv2.imshow("frame", frame) # оригинальный вариант

cap.release () cv2.destro yAllWind ows()

Анализируя обработанное видео можно заметить большое количество контуров илишумов, мешающим правильно распознать образ нашего изначального варианта. Их необходимо устранить. Используем для этого гауссовский фильтр:

```
grav = cv2.cvtColor-frame, cv2.COLOR_BGR2GRAY)gray = cv2.GaussianBlur(gray, (7, 7), 1.5) # Параметры позволяют регулировать
шумность
```

```
edges = cv2.Canny(grady, 1, 50)#
Нахождение контуров
cv2.imshow("edges",edges) # вывод на
экран
```
#### **Анализ**:

Объект **frame** передается в метод модуля cv2 **GaussianBlur**, из которого создается другойобъект **gray**, передающийся в метод **Canny**. Т.е. сначала черно-белый массив фильтруетсяот шумов, а затем создается его контурная модель, которая выводится на экран

методом **cv2.imshow("edges",edges)**. Подобные операции являются этапами вдетектировании различных объектов и их распознавании.

Семинарское занятие по теме 5

Тема: Обнаружение и распознавание объектов

Цель: изучить возможности обнаружения и распознавание объектов в Python с помощью OpenCV

Задания (вопросы) для подготовки:

### Задание для практической работы: Обнаружение и распознавание объектов в Pythonc помощью OpenCV

Обнаружение объекта это современная компьютерная технология, которая связана собработкой изображений, глубоким обучением и компьютерным зрением для обнаружения объектов, присутствующих в файле изображения. Все технологии, используемые в методе обнаружения объектов (как мы упоминали ранее), связаны собнаружением экземпляров объекта на изображении или видео

#### Требования для использования техники обнаружения объектов каскадная техника Хаара

Каскадная техника Хаара - это подход, основанный на машинном обучении, при котором мы используем множество положительных и отрицательных изображений, чтобынаучиться классифицировать изображения. Каскадные классификаторы Хаара считаются эффективным способом обнаружения объектов с помощью библиотеки OpenCV

#### Необходимые библиотеки:

- библиотека  $OpenCV$
- библиотека matplotlib

Необходимо написать программу в знерщт для обнаружения объектов. В качестве примера можно взять любое изображение или стоп-кадр видеопоследовательности(opencv-od.png):

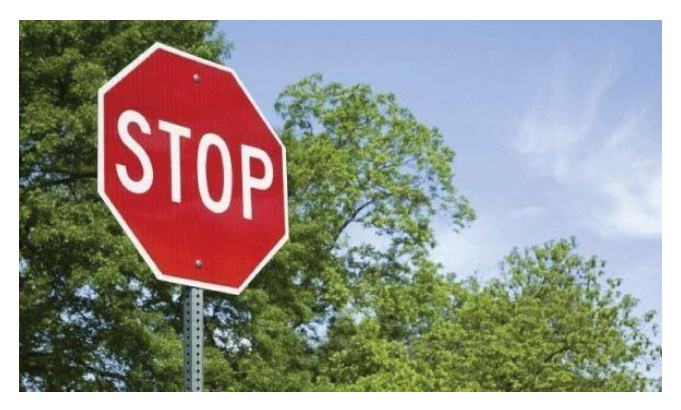

Открытие изображения:

 $#$  Import OpenCV module import cv2 # Import pyplot from matplotlib as pltdfrom matplotlib import pyplot as pltd # Opening the image from files  $imaging =$ cv2.imread("opencvod.png")# Altering properties of image with cv2 img  $grav = cv2.cvtColor(imaging,$ cv2.COLOR\_BGR2GRAY) imaging\_rgb = cv2.cvtColor(imaging, cv2.COLOR\_BGR2RGB) # Plotting image with subplot() from plt pltd.subplot $(1, 1, 1)$ # Displaying image in the output pltd.imshow(ima ging\_rgb) pltd.show()

Результат:

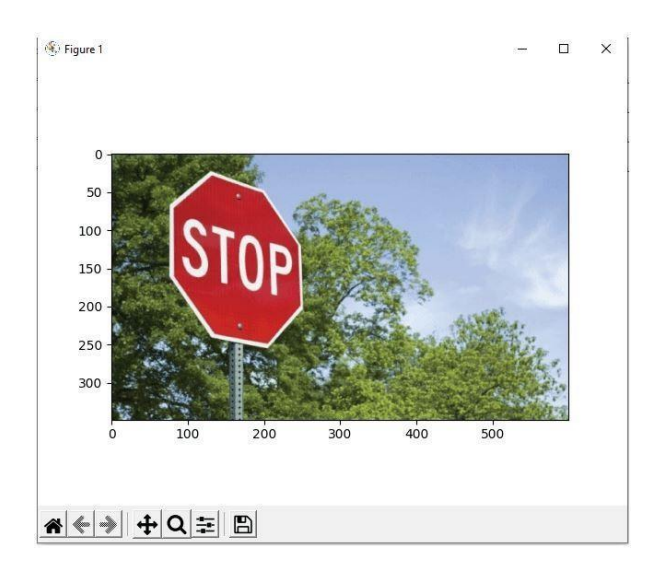

#### **Распознавание или обнаружение объекта**

Для успешного поиска объекта воспользуемся каскадным классификатором, егонеобходимо импортировать в программу в виде XML-файла.

Затем необходимо использовать функцию detectMultiScale() с импортированным каскадным файлом, чтобы определить, присутствует ли объект на изображении или нет

Обнаружение объекта на изображении с помощью метода

detectMultiScale()xml\_data = cv2.CascadeClassifier('XML-data.xml')  $\text{detecting} = \text{xml\_data}. \text{detectMultiScale}(\text{imaginary}, \text{minSize} = (30, 30))$ 

#### **Код:**

# Import OpenCV module import cv2 # Import pyplot from matplotlib as plt

from matplotlib import pyplot as pltd# Opening the image from files imaging = cv2.imread("opencvod.png")# Altering properties of image with cv2 imaging\_gray = cv2.cvtColor(imaging, cv2.COLOR\_BGR2GRAY)imaging\_rgb = cv2.cvtColor(imaging, cv2.COLOR\_BGR2RGB) # Importing Haar cascade classifier xml data xml\_data = cv2.CascadeClassifier('XMLdata.xml') # Detecting object in the image with Haar cascade classifierdetecting = xml\_data.detectMultiScale(imaging\_gray, min Size =(30, 30))# Amount of object detected amountDetecting = len(detecting) # Using if condition to highlight the object detectedif amountDetecting  $!= 0:$ for(a, b, width, height) in detecting: cv2.rectangle(imaging\_rgb,(a, b), # Highlighting detected object with rectangle( $a + height$ ,  $b + width$ ),  $(0, 275, 0), 9)$ # Plotting image with subplot() from plt pltd.subplot $(1, 1, 1)$ # Displaying image in the output pltd.imshow(ima ging\_rgb) pltd.show()

В случае правильного решения задачи будет получен следующий результат:

(※) Figure 1

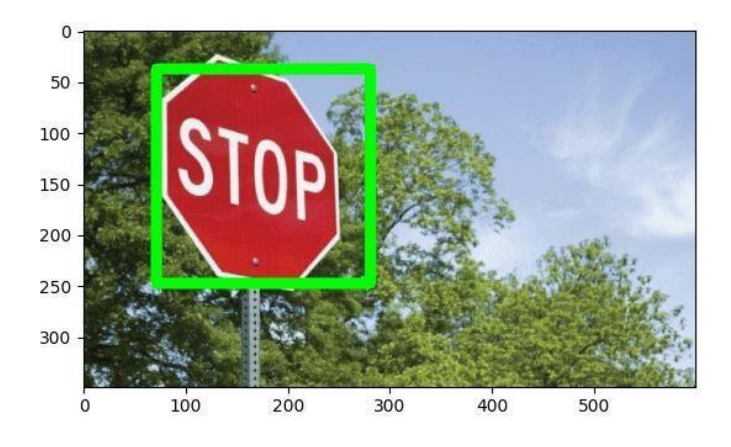

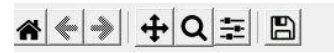

Семинарское занятие 6.

Тема занятия: Построение карты глубины

Алгоритм построения карты глубины.

#### **Формулировка задания:**

Реализовать алгоритм построение карты глубины путем анализа движения камеры. **Входными данными алгоритма** является последовательность кадров обного объекта.

**Результатом работы алгоритма** должна являться последовательность карт глубины,соответствующих кадрам исходной последовательности. Предлагается реализовать и попробовать комбинировать следующие подходы:

- 1. Вычисление модуля оптического потока
- 2. Билатеральная фильтрация карт глубины
- 3. Сопоставление гистограмм яркости карт глубины соседних кадров
	- 1. Различные метрики: Минковского, Евклидова, Манхэттенская, Махалонобиса,Canberra distance, Хэмминга, косинусное, расстояние Джаккарда, DTW, Левенштейна.
	- 2. Приложения метрического подхода: нечёткий матчинг таблиц, Ленкор, в DL,классификация текстов.

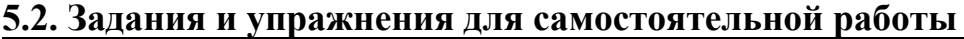

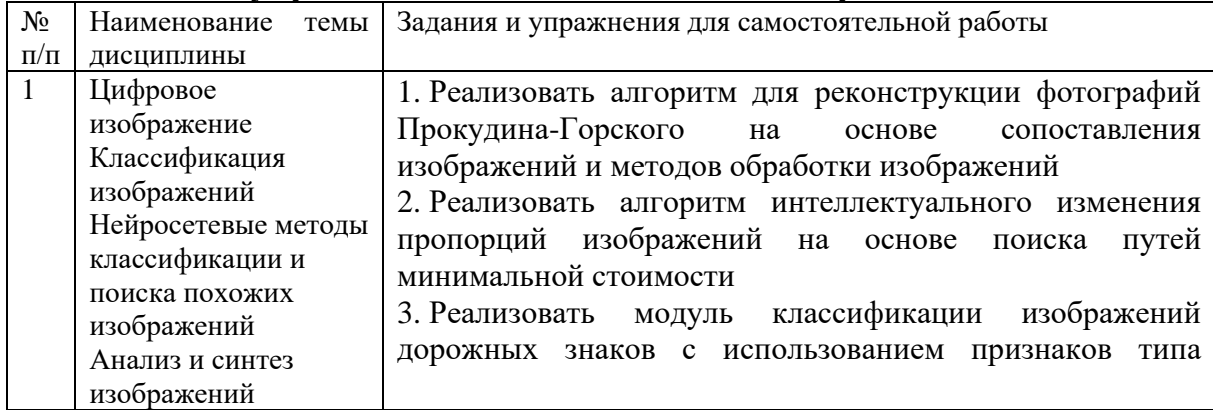

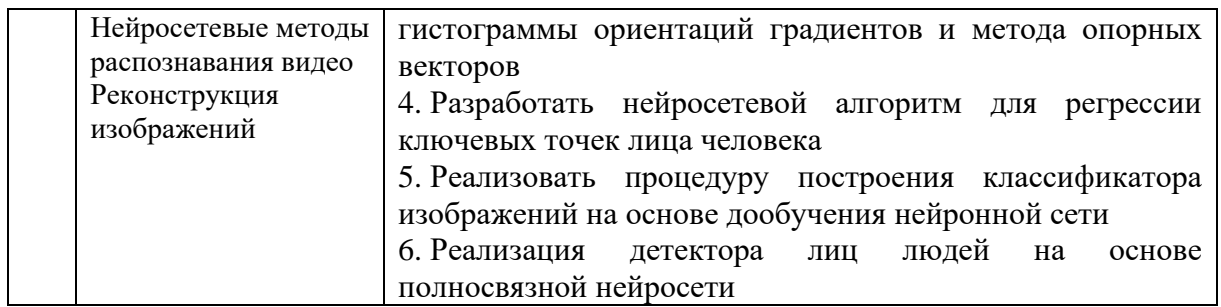

## **5.4. Перечень тем (задания) для курсовой работы**

Не предусмотрено

## **6.Оценочные средства для проведения текущего контроля и промежуточной аттестации обучающихся**

6.1 Примерные оценочные средства, включая тестовые оценочные задания для проведения текущего контроля и промежуточной аттестации обучающихся по дисциплине (модулю) приведены в Приложении 1 к рабочей программе дисциплины. 6.2 Оценочные средства для проведения промежуточной аттестации обучающихся по дисциплине (модулю) включают следующие разделы:

- перечень компетенций, формируемых в процессе освоения учебной дисциплины; - описание показателей и критериев оценивания компетенций, описание шкал оценивания;

- типовые контрольные задания или иные материалы, необходимые для оценки результатов обучения по учебной дисциплине, обеспечивающих достижение планируемых результатов освоения образовательной программы;

- методические материалы, определяющие процедуры оценивания результатов обучения по учебной дисциплине, обеспечивающих достижение планируемых результатов освоения образовательной программы.

### **7.Учебно-методическое и информационное обеспечение дисциплины а) основная литература:**

1. Прохоров, С. А. Компьютерный инструментарий информационных технологий и цветографические интерпретации живописи в архитектурном образовании : учебное пособие / С. А. Прохоров. — Москва : Ай Пи Ар Медиа, 2022. — 134 c. — ISBN 978-5- 4497-1513-5. — Текст : электронный // Цифровой образовательный ресурс IPR SMART : [сайт]. — URL: https://www.iprbookshop.ru/117032.html (дата обращения: 03.02.2022). — Режим доступа: для авторизир. пользователей

2. Катунин, Г. П. Компьютерные технологии в фотографии. Усиление резкости цифровых изображений : учебное пособие для СПО / Г. П. Катунин. — Саратов, Москва : Профобразование, Ай Пи Ар Медиа, 2022. — 375 c. — ISBN 978-5-4488-1350-4, 978-5- 4497-1564-7. — Текст : электронный // Цифровой образовательный ресурс IPR SMART : [сайт]. — URL: https://www.iprbookshop.ru/118466.html (дата обращения: 03.02.2022).

— Режим доступа: для авторизир. пользователей

### **б) дополнительная литература:**

1. Шакирьянов, Э. Д. Компьютерное зрение на PythonOR . Первые шаги / Э. Д. Шакирьянов. — Москва : Лаборатория знаний, 2021. — 161 c. — ISBN 978-5-00101- 944-2. — Текст : электронный // Цифровой образовательный ресурс IPR SMART : [сайт]. — URL: https://www.iprbookshop.ru/103032.html (дата обращения: 03.02.2022). — Режим доступа: для авторизир. пользователей **в) интернет-ресурсы:**

1. ЭБС IPR Books http://iprbookshop.ru (учебники и учебные пособия, монографии, сборники научных трудов, научная периодика, профильные журналы, справочники, энциклопедии);

2. ООО «ИВИС» https://dlib.eastview.com (электронные версии периодических изданий ООО «ИВИС»);

3. Web of Science http://webofknowledge.com/ (обширная международная универсальная реферативная база данных);

4. Scopus https://www.scopus.com (международная универсальная реферативная база данных, индексирующая более 21 тыс. наименований научно-технических, гуманитарных и медицинских журналов, материалов конференций примерно 5000 международных издательств);

5. Научная электронная библиотека еLIBRARY.RU https://elibrary.ru (крупнейший российский информационный портал в области науки, технологии, медицины и образования);

6. Единая межведомственная информационно-статистическая система (ЕМИСС) https://fedstat.ru/indicators/

7. Федеральная служба государственной статистики http://www.gks.ru/

8. Министерство науки и высшего образования Российской Федерации https://minobrnauki.gov.ru/

9. Министерство экономического развития Российской Федерации http://economy.gov.ru/minec/about/structure

10. Федеральное агентство по печати и массовым коммуникациям http://www.fapmc.ru/rospechat.html

11. Министерство цифрового развития, связи и массовых коммуникаций Российской Федерации<https://digital.gov.ru/ru>

12. http://www.mathnet.ru/ Общероссийский математический портал (информационная система)

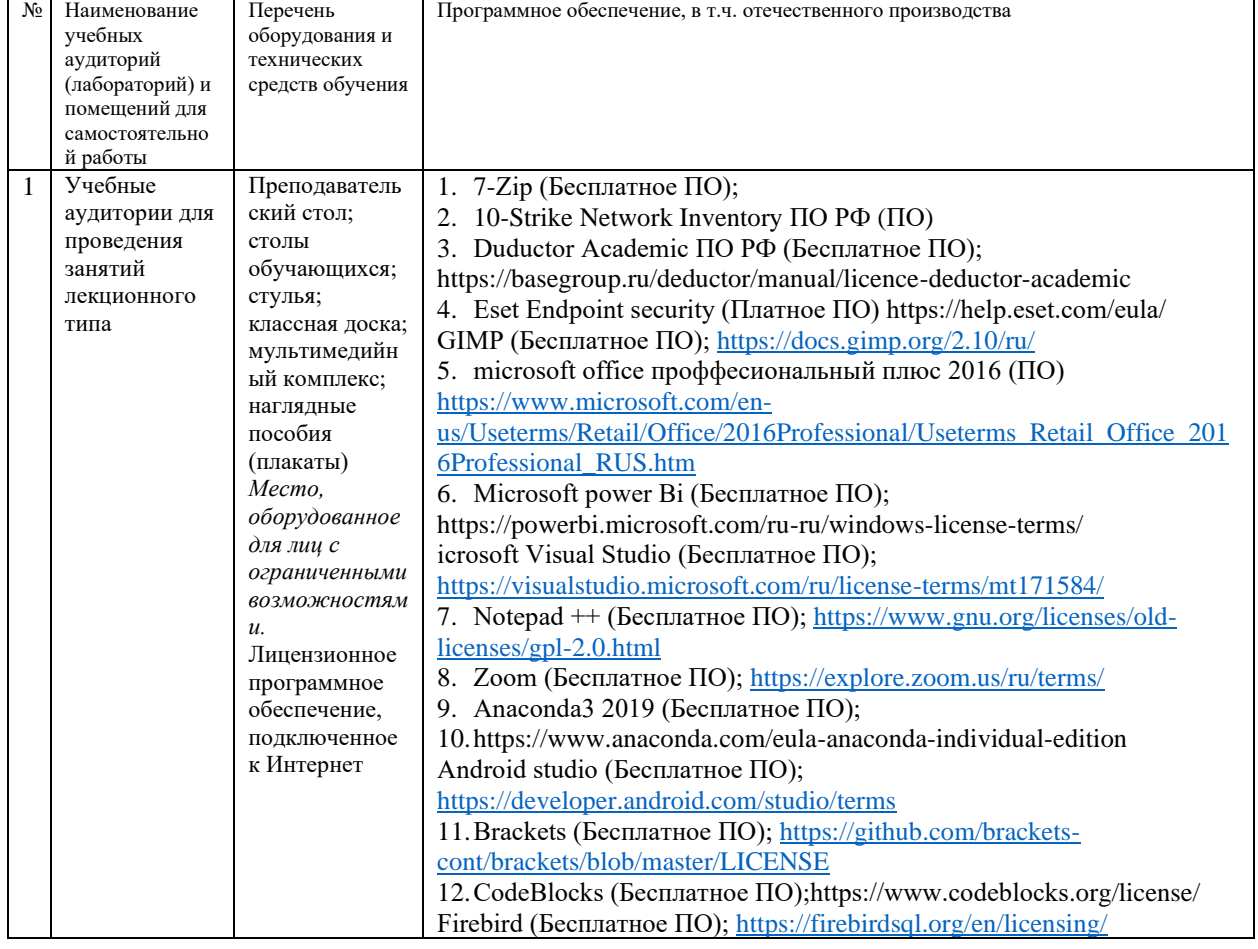

### **8.Материально-техническое обеспечение дисциплины**

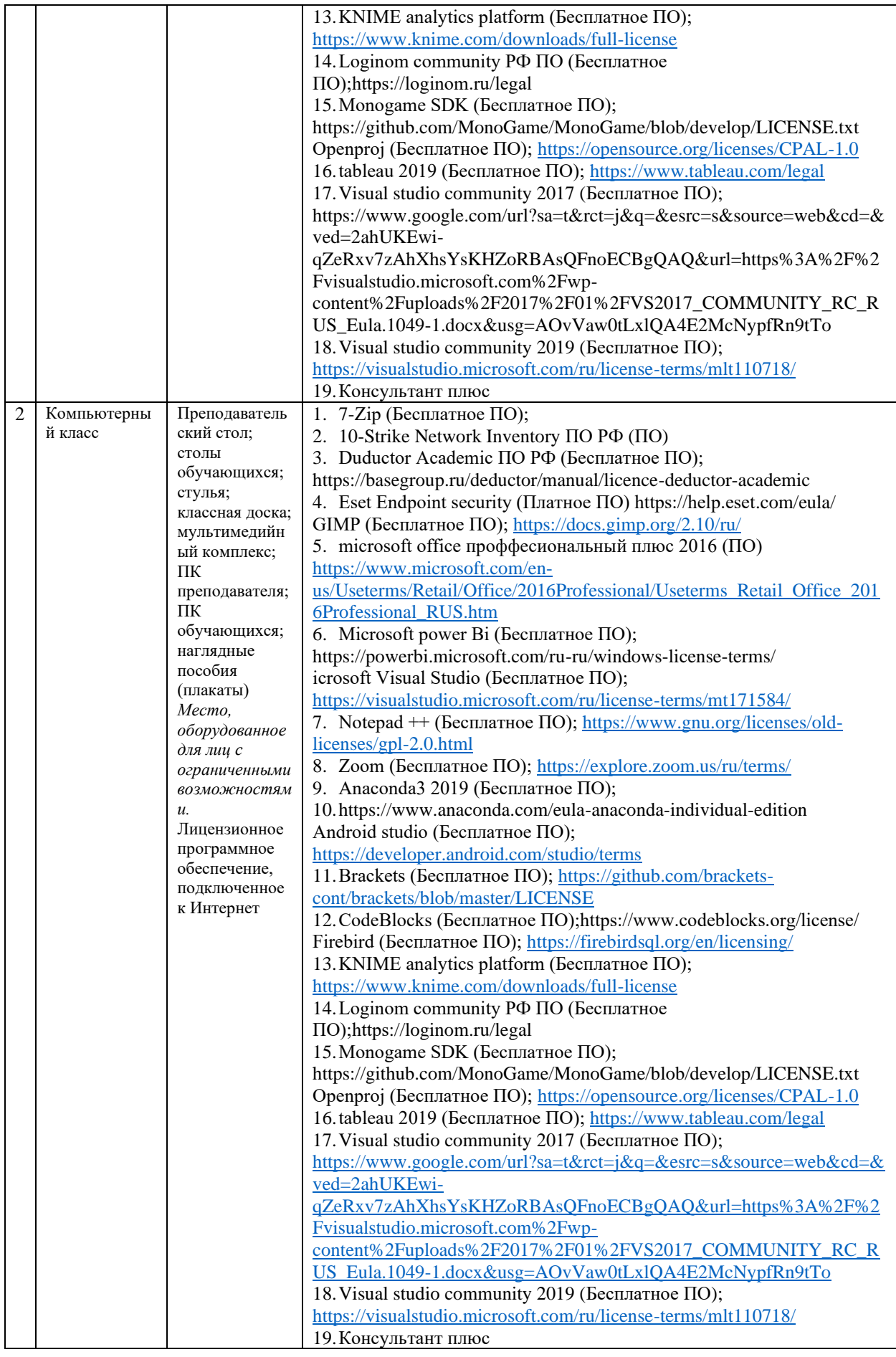

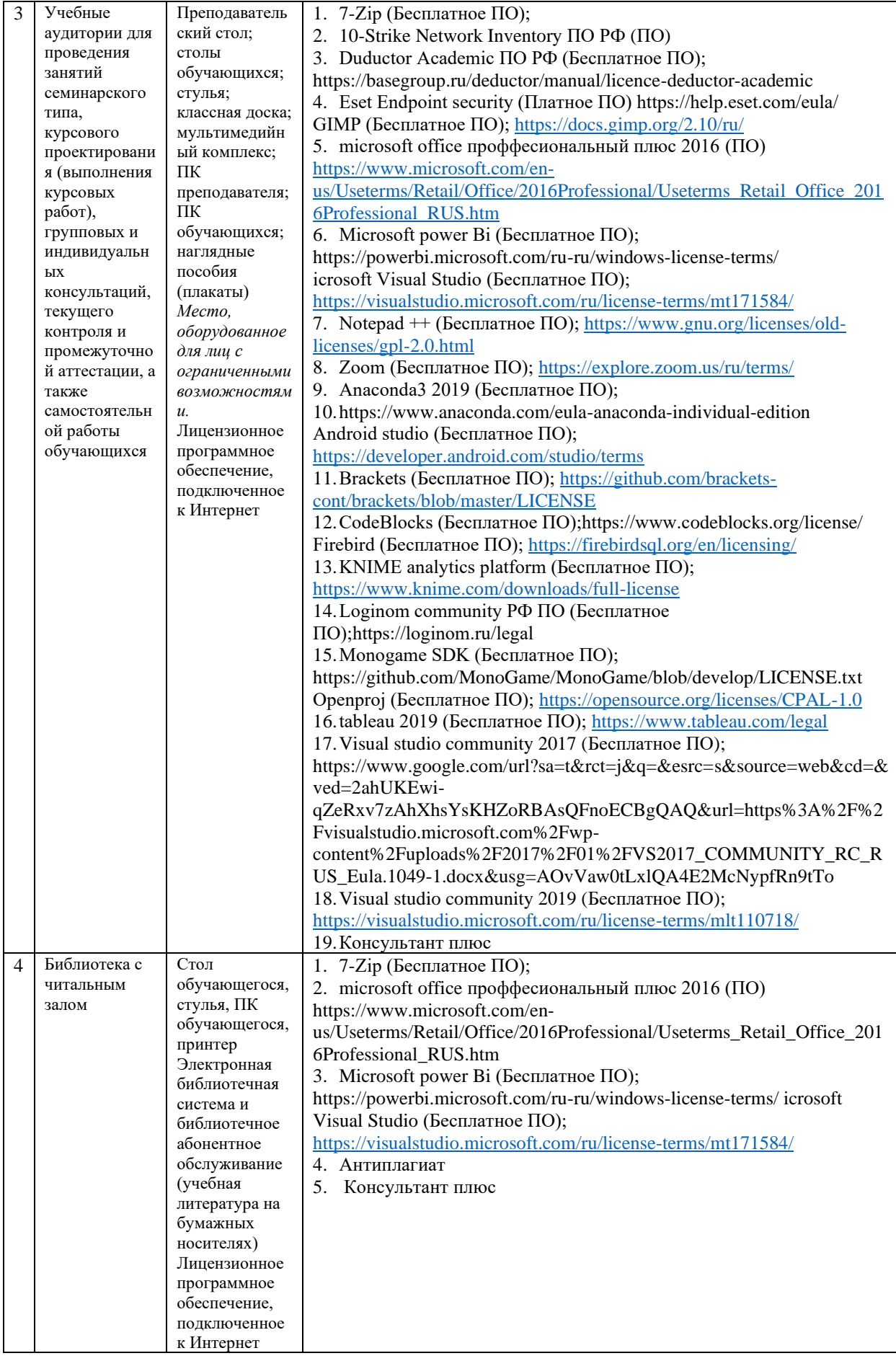

## **9.Перечень информационных технологий**

Образовательный процесс по дисциплине поддерживается средствами электронной информационно-образовательной среды Университета, которая обеспечивает:

- доступ к учебным планам, рабочим программам дисциплин (модулей), практик, к изданиям электронных библиотечных систем и электронным образовательным ресурсам, указанным в рабочей программе, через личный кабинет студента и преподавателя;

- фиксацию хода образовательного процесса, результатов промежуточной аттестации и результатов освоения основной образовательной программы;

- проведение всех видов занятий, процедур оценки результатов обучения, реализация которых предусмотрена с применением дистанционных образовательных технологий;

- формирование электронного портфолио обучающегося, в том числе сохранение работ обучающегося, рецензий и оценок на эти работы со стороны любых участников образовательного процесса;

- взаимодействие между участниками образовательного процесса, в том числе синхронное и (или) асинхронное взаимодействие посредством сети Интернет.

Каждый обучающийся обеспечен индивидуальным неограниченным доступом к электронно-библиотечной системе (ЭБС университета), содержащей издания учебной, учебно-методической и иной литературы по основным изучаемым дисциплинам и сформированной на основании прямых договоров с правообладателями.

Перечень программного обеспечения:

1. Adobe flash player 31;

- 2. Adobe reader 10;
- 3. Java 6.0;
- 4. K-Lite Codec Pack;
- 5. Win rar;
- 6. Microsoft Office 10;
- 7. Microsoft Visio 10;
- 8. Microsoft Visual studio;

Профессиональные базы данных и информационно-справочные системы:

1. Kaspersky Endpoint Security для бизнеса http://inion.ru/resources/bazy-dannykh-inionran/ - библиографические базы данных ИНИОН РАН по социальным и гуманитарным наукам;

2. http://inion.ru/resources/bazy-dannykh-inion-ran/ - библиографические базы данных ИНИОН РАН по социальным и гуманитарным наукам;

3. http://www.scopus.com/ - реферативная база данных Scopus – международная универсальная реферативная база данных;

4. http://elibrary.ru/defaultx.asp - крупнейший российский информационный портал электронных журналов и баз данных по всем отраслям наук.

5. https://www.cfin.ru/finanalysis/math/, База данных «Финансовая математика –

Библиотека управления» - Корпоративный менеджмент

### **10. Методические указания для обучающихся**

## **10.1. Преподавание дисциплины осуществляется в соответствии с Федеральным государственным образовательным стандартом высшего образования**

Основными формами получения и закрепления знаний по данной дисциплине являются занятия лекционного и семинарского типа, самостоятельная работа обучающегося, в том числе под руководством преподавателя, прохождение рубежного контроля.

Основной объем часов по изучению дисциплины согласно учебным планам приходится на самостоятельную работу обучающихся. Самостоятельная работа включает в себя изучение учебной, учебно-методической и специальной литературы, её конспектирование, подготовку к занятиям семинарского типа, текущему контролю и промежуточной аттестации (зачету или (и) экзамену).

Текущий контроль успеваемости по учебной дисциплине и промежуточная аттестация осуществляются в соответствие с Положением о текущем контроле успеваемости и промежуточной аттестации обучающихся по образовательным программам высшего образования: программам бакалавриата, программам специалитета, программам магистратуры.

Наличие в Университете электронной информационно-образовательной среды, а также электронных образовательных ресурсов позволяет осваивать курс инвалидам и лицам с ОВЗ.

## **10.2. Особенности освоения учебной дисциплины инвалидами и лицами с ограниченными возможностями здоровья.**

Особенности освоения учебной дисциплины инвалидами и лицами с ОВЗ определены в Положении об организации обучения студентов-инвалидов и студентов с ограниченными возможностями здоровья, утвержденным приказом ректора.

Обучение инвалидов и лиц с ОВЗ может осуществляться индивидуально, а также с применением электронного обучения, дистанционных образовательных технологий.

Выбор методов и средств обучения, образовательных технологий и учебно-методического обеспечения реализации образовательной программы осуществляется Университетом самостоятельно, исходя из необходимости достижения обучающимися планируемых результатов освоения образовательной программы, а также с учетом индивидуальных возможностей обучающихся из числа инвалидов и лиц с ОВЗ.

Форма проведения промежуточной аттестации для студентов-инвалидов и лиц с ОВЗ устанавливается с учетом индивидуальных психофизических особенностей (устно, письменно на бумаге, письменно на компьютере, в форме тестирования и т.п.). При необходимости инвалидам и лицам с ОВЗ предоставляется дополнительное время для подготовки ответа на зачете или экзамене.

В группах, в состав которых входят студенты с ОВЗ, с целью реализации индивидуального подхода, а также принципа индивидуализации и дифференциации, рекомендуется использовать технологию нелинейной конструкции учебных занятий, предусматривающую одновременное сочетание фронтальных, групповых и индивидуальных форм работы с различными категориями студентов, в т.ч. имеющих ОВЗ.

В случае наличия обучающихся с нарушением функций опорно-двигательного аппарата, зрения и слуха, они обеспечиваются необходимым оборудованием, имеющимся в Университете, а также предоставляемым в рамках Соглашения с РУМЦ РГСУ от 14 ноября 2019 года.

## **11. Методические рекомендации преподавателю по организации учебного процесса по дисциплине**

При изучении дисциплины рекомендуется использовать следующий набор средств и способов обучения:

– рекомендуемую основную и дополнительную литературу;

– задания для подготовки к занятиям семинарского типа (вопросы для обсуждения, кейс задания, расчетные задачи и др.);

– задания для текущего контроля успеваемости (задания для самостоятельной работы обучающихся, тестовые задания в рамках электронной системы тестирования);

– вопросы и задания для подготовки к промежуточной аттестации по итогам освоения дисциплины, позволяющие оценить знания, умения и уровень приобретенных компетенций. При проведении занятий лекционного и семинарского типа, в том числе в форме вебинаров и on-line курсов необходимо строго придерживаться тематического плана дисциплины,

приведенного в РПД. Необходимо уделить внимание рассмотрению вопросов и заданий, включенных в тестовые оценочные задания, при необходимости, решить аналогичные задачи с объяснением алгоритма решения.

Следует обратить внимание обучающихся на то, что для успешной подготовки к текущему контролю (выполнению ТОЗ) и промежуточной аттестации (зачету или экзамену) недостаточно прочитать рабочий учебник, размещенный в личном кабинете. Нужно изучить материалы основной и дополнительной литературы, список которой приведен в РПД, законодательные и нормативные акты, а также материалы, рекомендованные в разделе «Перечень ресурсов информационно-телекоммуникационной сети «Интернет», необходимых для освоения дисциплины».

Текущий контроль успеваемости по учебной дисциплине и промежуточная аттестация осуществляются в соответствие с Положением о текущем контроле успеваемости и промежуточной аттестации обучающихся по образовательным программам высшего образования: программам бакалавриата, программам специалитета, программам магистратуры.

Программа разработана Замега Э.Н.

Рабочая программа дисциплины рассмотрена и принята на заседании кафедры от 27.01.2022 г., протокол №6.

#### **Лист регистрации изменений и дополнений в рабочую учебную программу**

Составителем внесены следующие изменения:

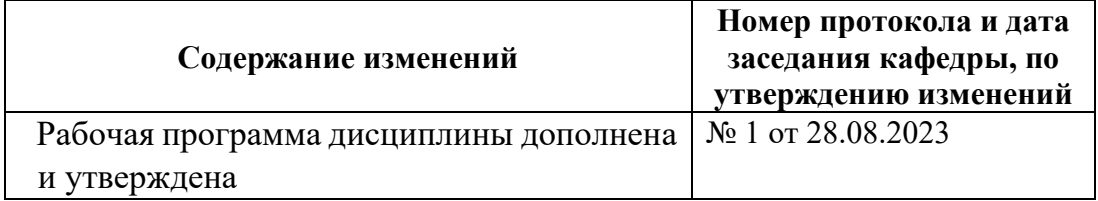

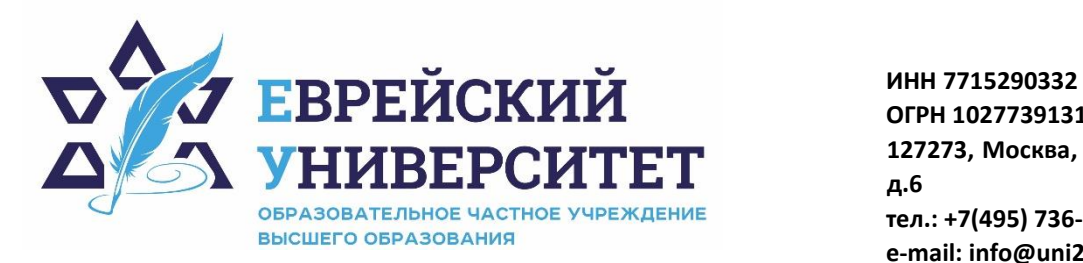

**ОГРН 1027739131375 127273, Москва, ул. Отрадная, д.6 тел.: +7(495) 736-92-70 e-mail: info@uni21.org https://uni21.org**

# ОЦЕНОЧНЫЕ СРЕДСТВА ПО ДИСЦИПЛИНЫ **РАСПОЗНАВАНИЕ ОБРАЗОВ И КОМПЬЮТЕРНОЕ ЗРЕНИЕ**

Направление подготовки: 09.03.03 Прикладная информатика

Направленность (профиль) Искусственный интеллект и анализ данных

Уровень высшего образования: бакалавриат

Москва – 2023

## СОДЕРЖАНИЕ

1. Перечень компетенций, формируемых в процессе освоения учебной дисциплины

2. Описание показателей и критериев оценивания компетенций, описание шкал оценивания

3. Типовые контрольные задания или иные материалы.

4. Методические материалы, определяющие процедуры оценивания результатов обучения по учебной дисциплине

#### $1.$ Перечень компетенций, формируемых в процессе освоения учебной дисциплины

 $1.1.$ Планируемые результаты освоения образовательной программы

В результате изучения дисциплины обучающийся должен обладать (результатами освоения образовательной следующими компетенциями программы):

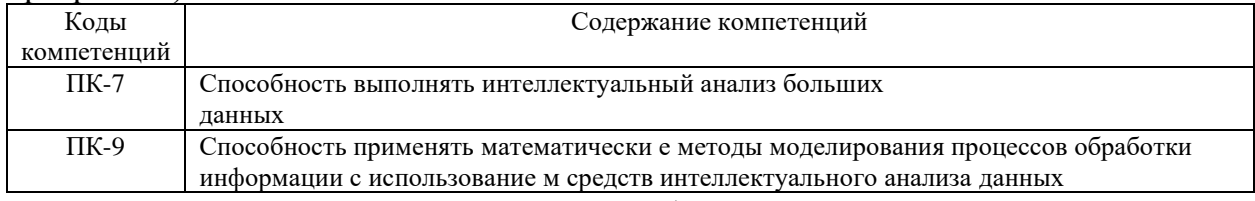

 $1.2.$ Взаимосвязь планируемых результатов обучения по дисциплине с

планируемыми результатами освоения образовательной программы

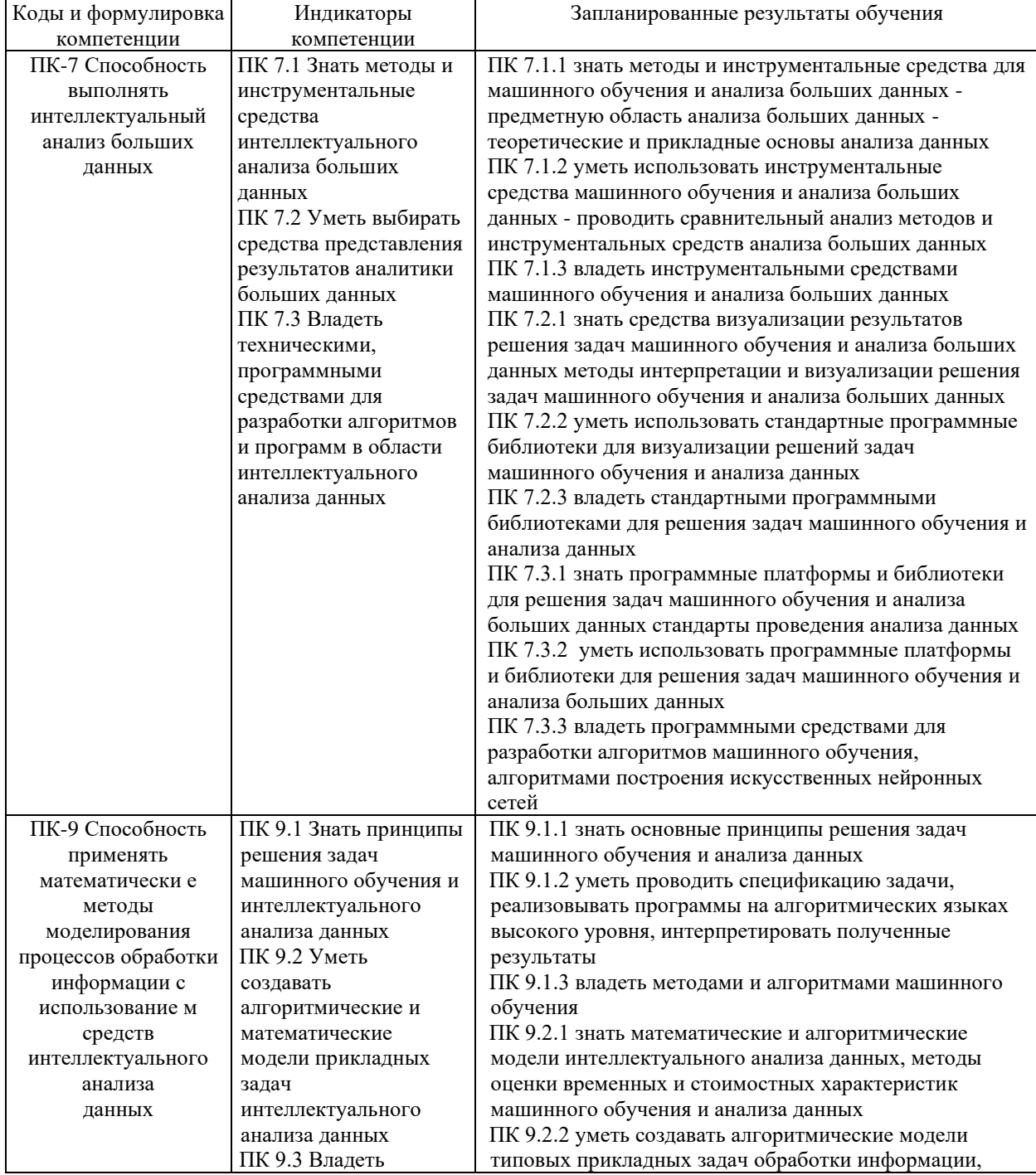

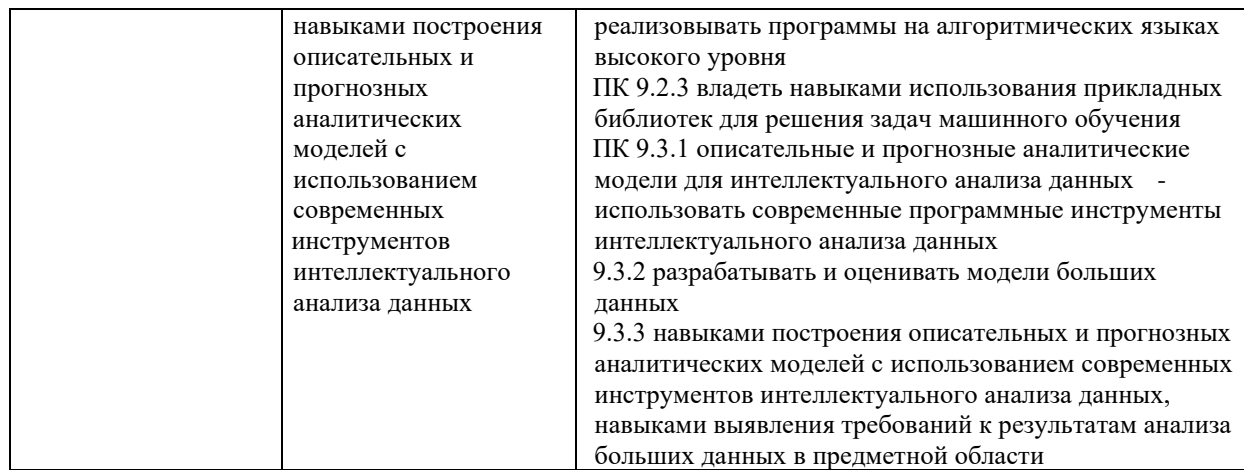

# **2. Описание показателей и критериев оценивания компетенций, описание шкал оценивания**

2.1. Текущий контроль успеваемости по учебной дисциплине и промежуточная аттестация осуществляются в соответствие с Положением о текущем контроле успеваемости и промежуточной аттестации обучающихся по образовательным программам высшего образования: программам бакалавриата, программам специалитета, программам магистратуры.

2.2. В семестре степень освоения компетенций оценивается по 100-балльной шкале в форме тестирования два раза в семестр. В зачетно-экзаменационный период баллы приводят к среднеарифметическому значению и переводятся в традиционную четырёхбалльную систему. Данная оценка может повлиять на итоговую.

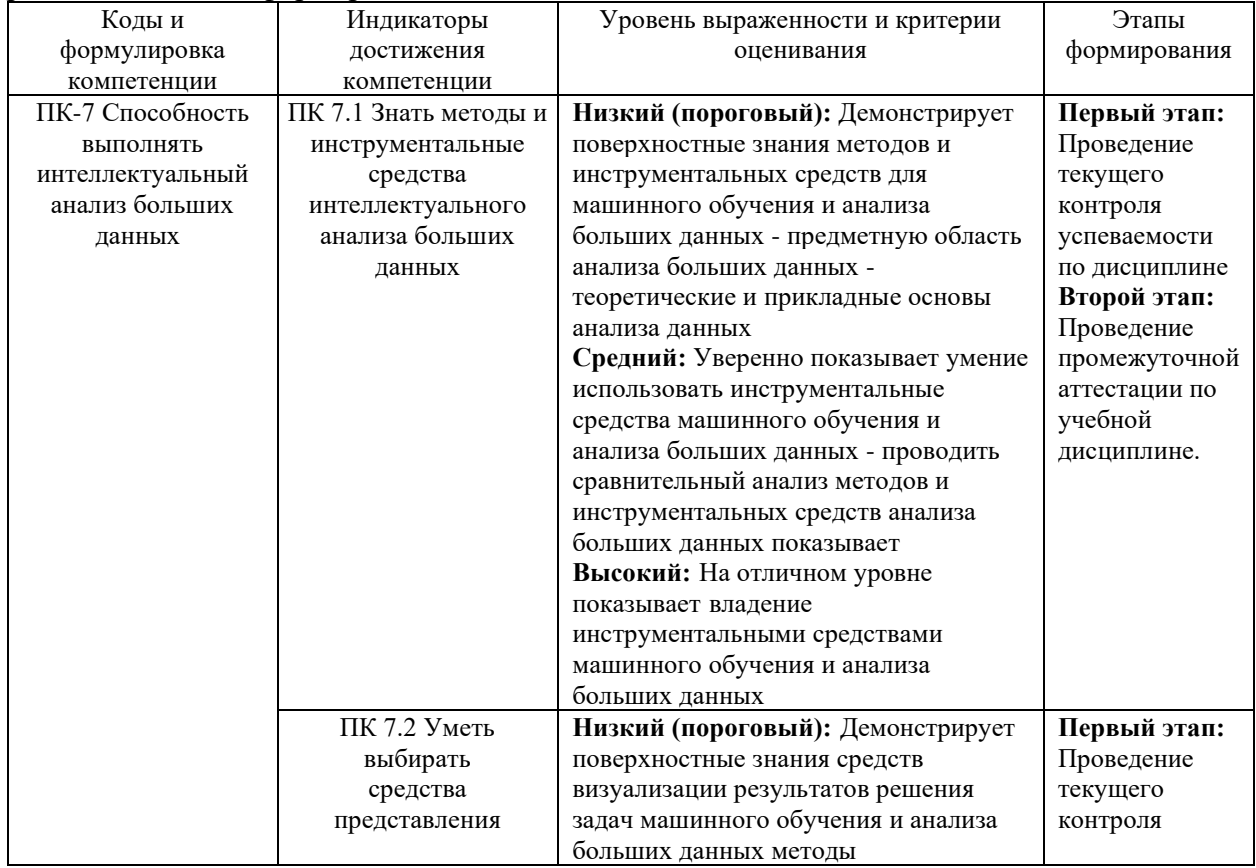

Этапы формирования компетенций и критериев оценивания компетенций на различных этапах формирования:

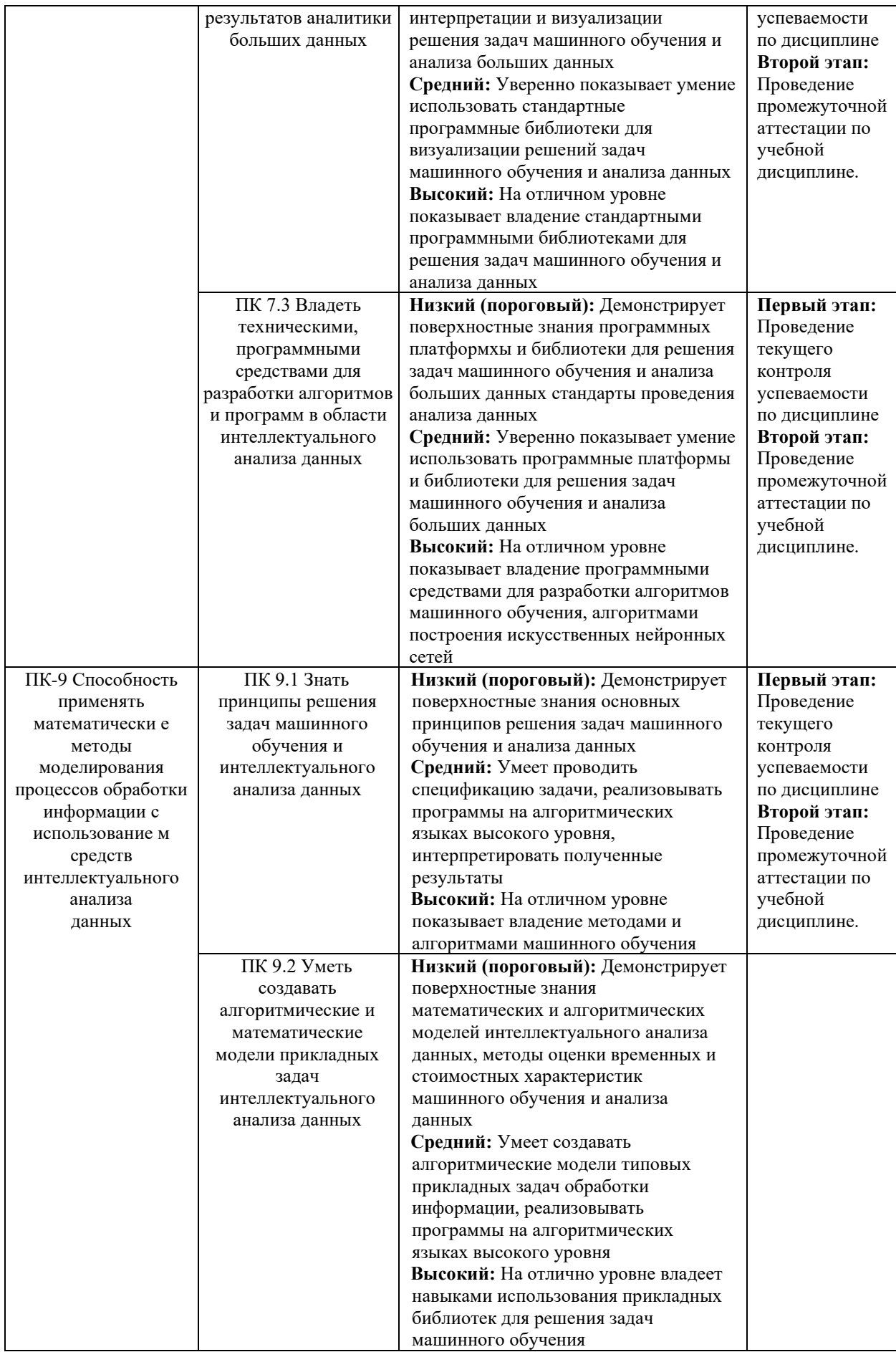

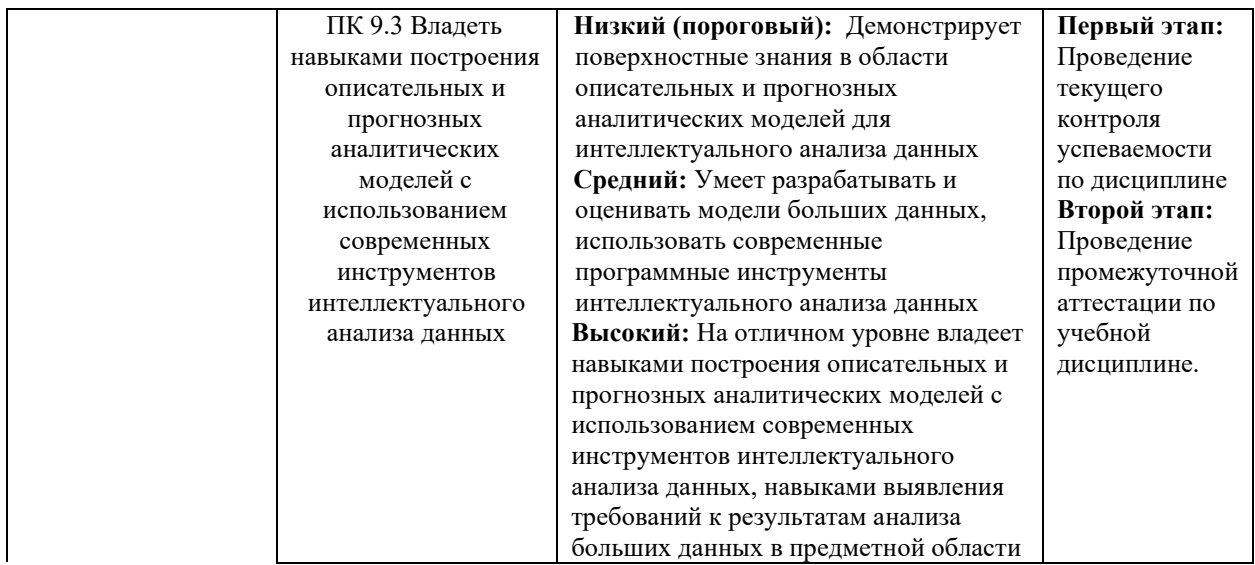

В ходе текущего контроля успеваемости при ответах на семинарских и практических занятиях, промежуточной аттестации в форме экзамена (зачет с оценкой) обучающиеся оцениваются по четырёхбалльной шкале оценивания: «отлично», «хорошо», «удовлетворительно», «неудовлетворительно»:

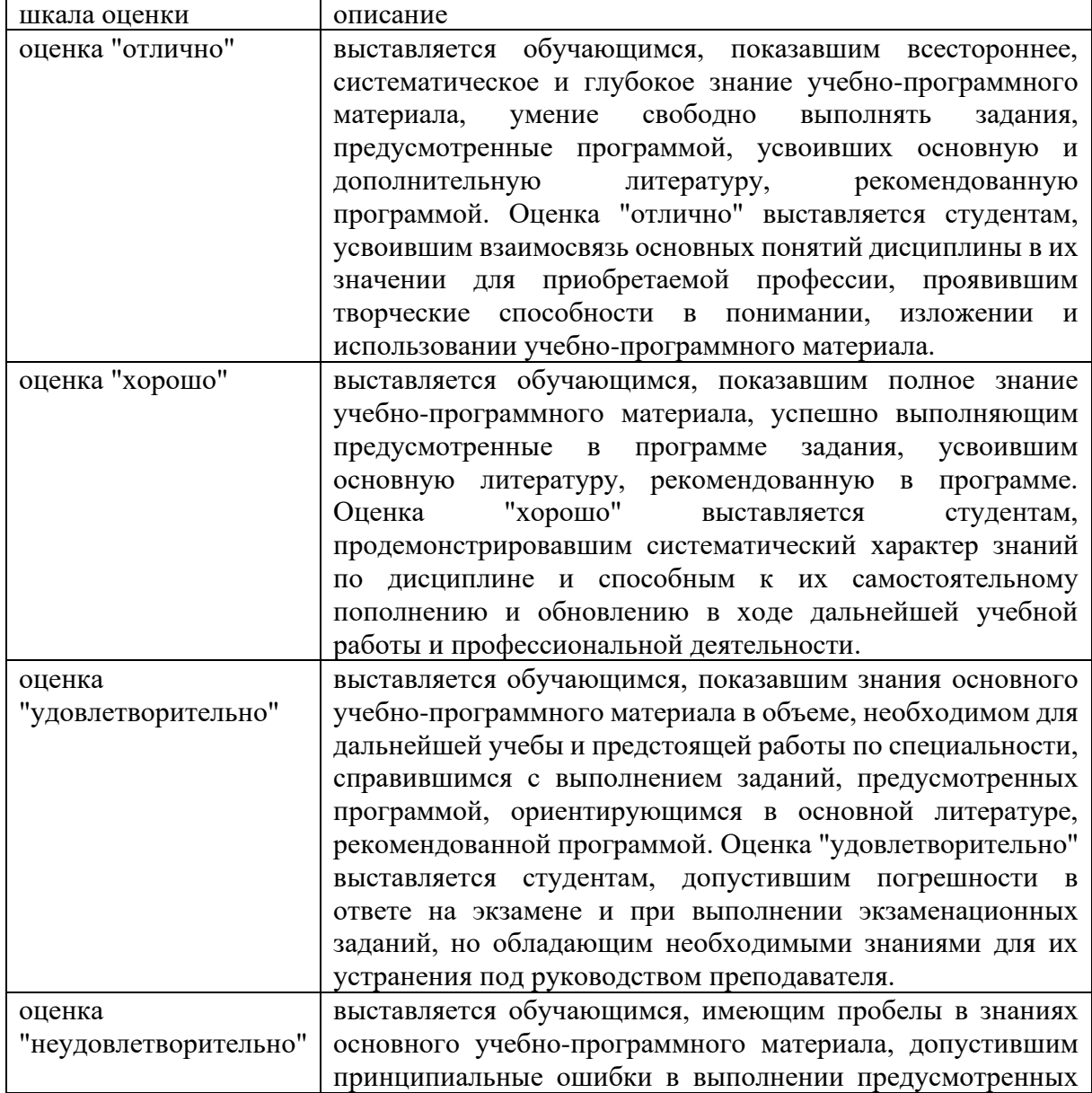

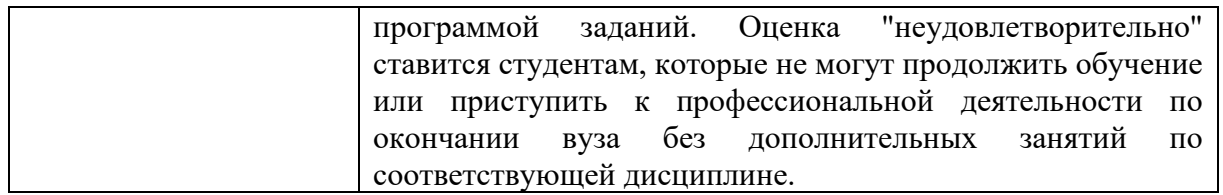

В ходе промежуточной аттестации в форме зачёта обучающиеся оцениваются «зачтено» или «не зачтено»:

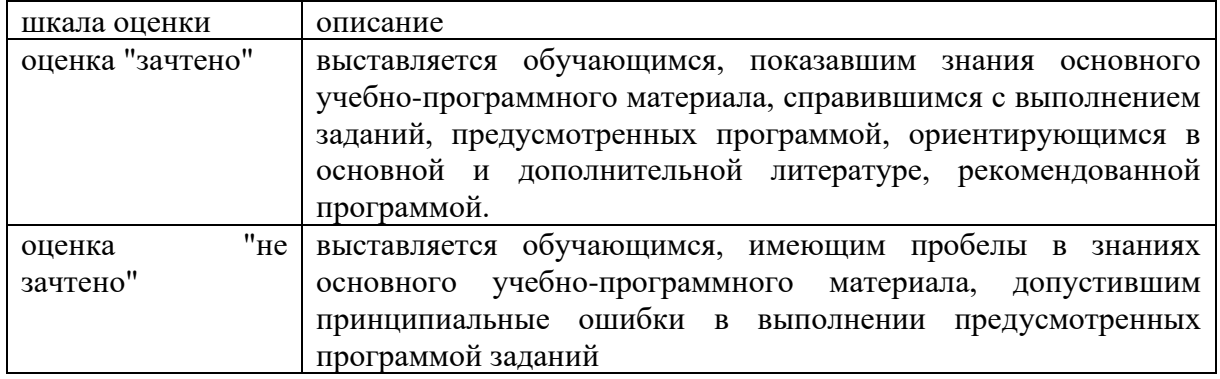

#### Типовые контрольные задания или иные материалы,  $3.$ необходимые для оценки результатов обучения по учебной дисциплине.

#### 3.1. Примерные варианты оценочных заданий (ТОЗ) для контрольного рубежа в рамках текущего контроля T

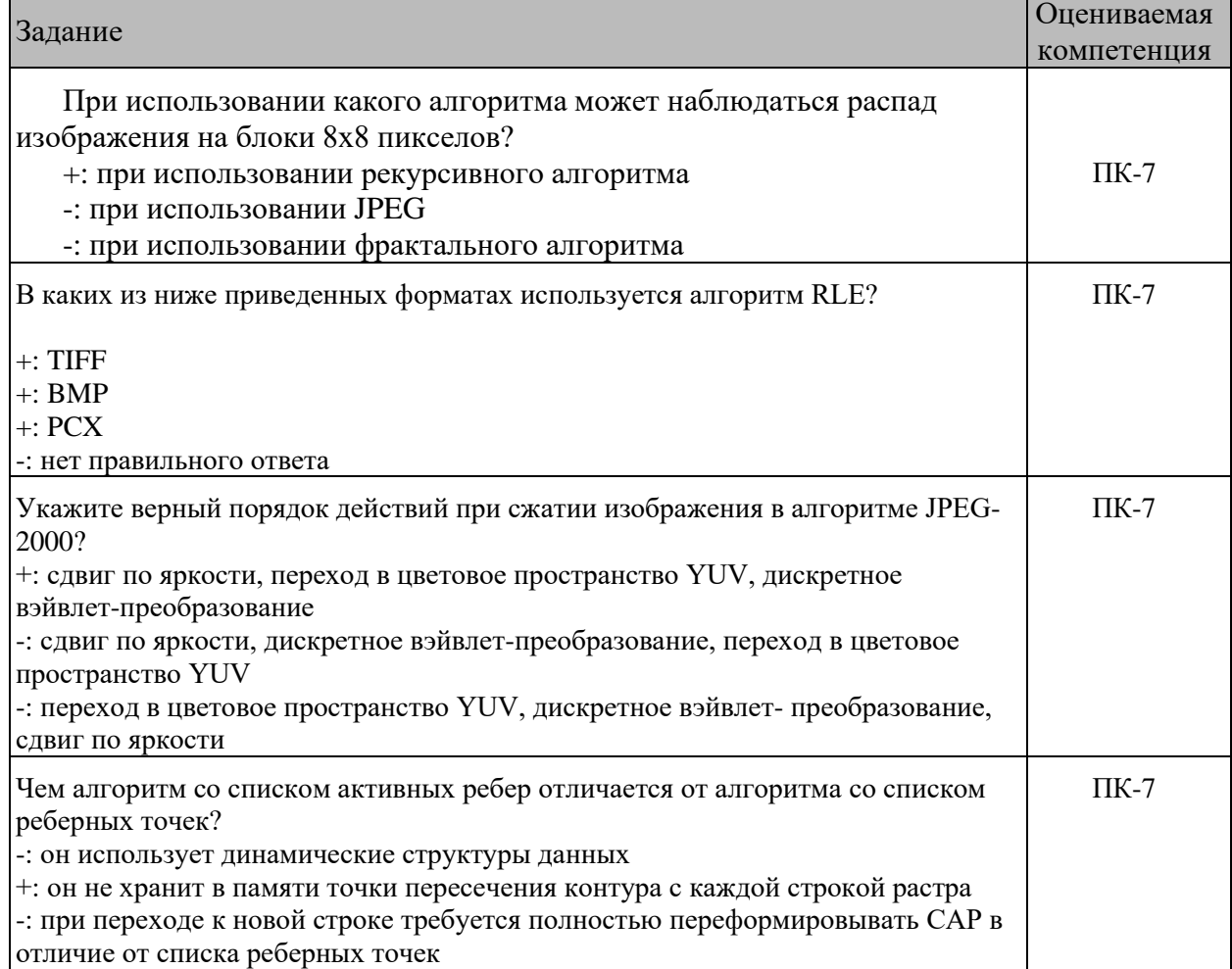

٦

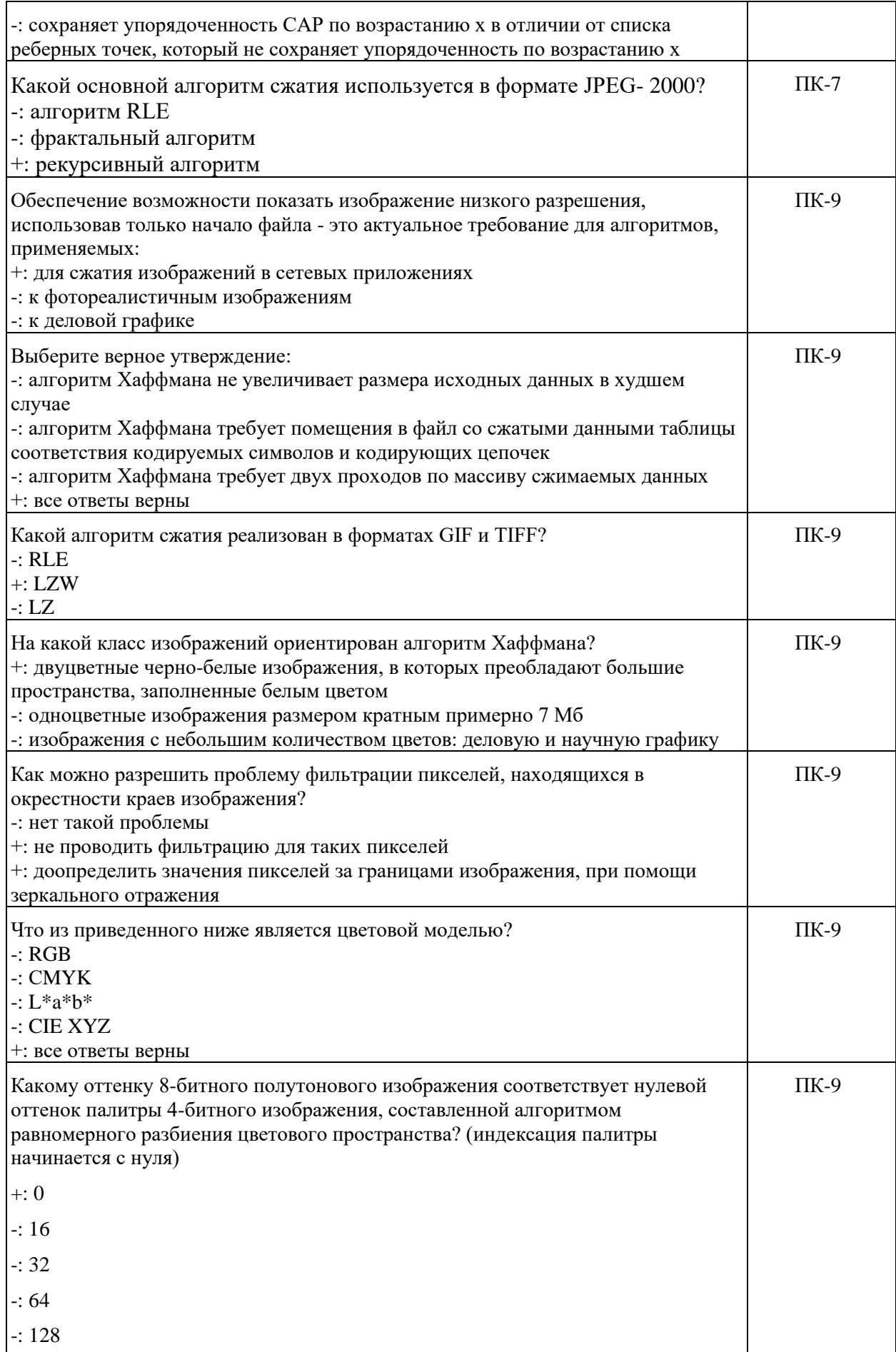

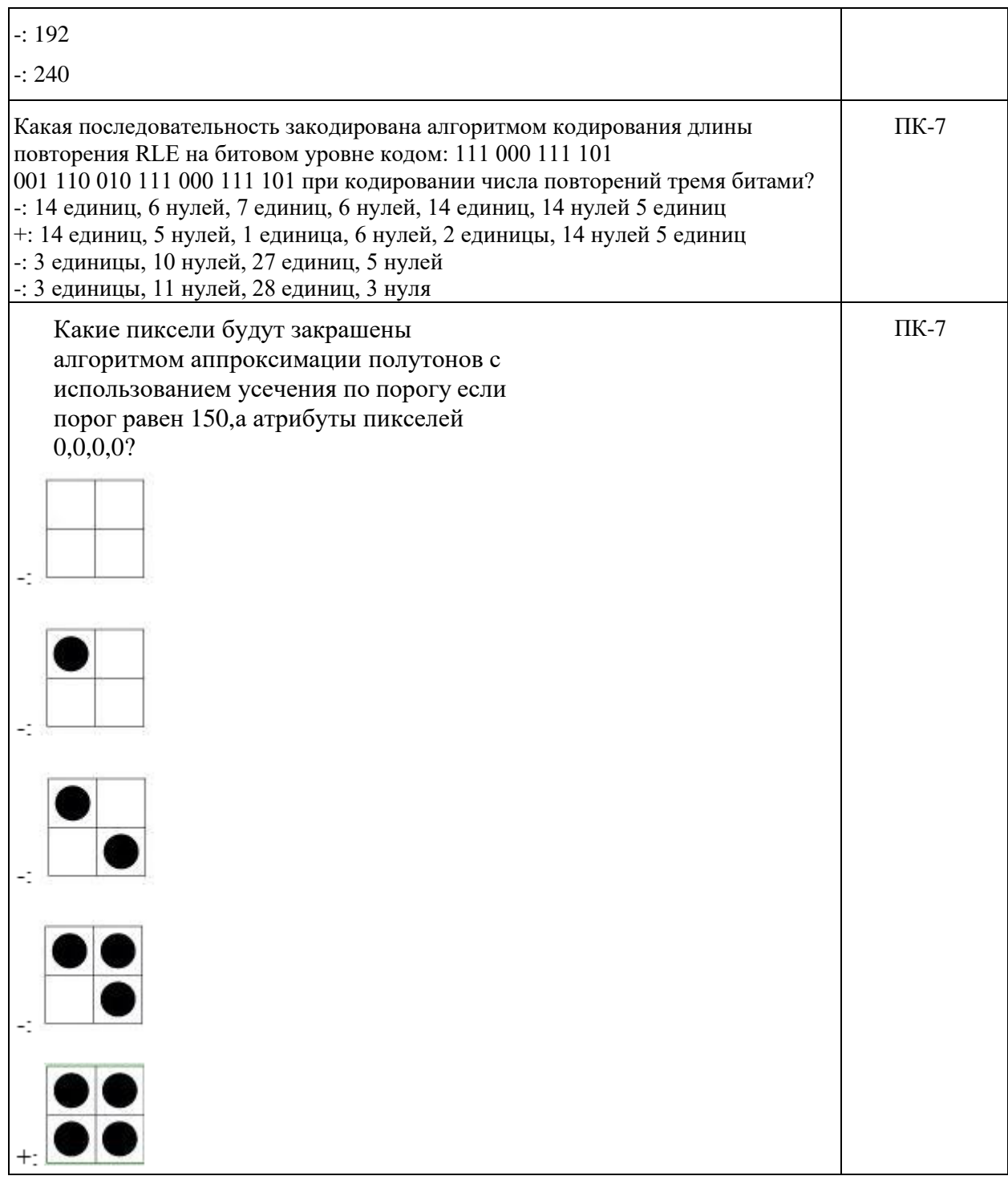

# **3.2. Вопросы для подготовки к промежуточной аттестации (к зачету)**

- 1. Цифровое полутоновое изображение
- 2. Дискретизация изображения
- 3. Способы представления цвета
- 4. Трихроматическая теория
- 5. Модель RGB
- 6. Модель CMYK
- 7. Модель RGB
- 8. Модель Lab
- 9. Модель HSB
- 10. Модель CIE XYZ
- 11. Модель CIELAB
- 12. Статистические свойства распределения градиентов в изображении
- 13. Пространственная фильтрация
- 14. Фильтр Гаусса
- 15. Медианный фильтр
- 16. Билатеральный фильтр
- 17. Сегментация объектов
- 18. Текстура изображения
- 19. Свёртка с фильтром Гаусса
- 20. Шумоподавление и свёртка
- 21. Сглаживание с box-фильтром
- 22. Выделение краёв
- 23. Текстура изображения
- 24. Анализ текстуры
- 25. Двумерные модели преобразования изображений: перенос
- 26. Двумерные модели преобразования изображений: подобие
- 27. Двумерные модели преобразования изображений: аффинное
- 28. Двумерные модели преобразования изображений: проективное преобразование
- 29. Перспективное преобразование плоскости (гомография)
- 30. Алгоритм RANSAC
- 31. 2D преобразования изображений
- 32. Алгоритм детектора Харриса
- 33. Метод SIFT
- 34. Классификация изображений
- 35. Распознавание по лицу верификация
- 36. Бинарная классификация
- 37. Многоклассовая классификация
- 38. Распознавание человека по лицу
- 39. Квантование признаков
- 40. Квантование многомерных признаков
- 41. Квантование через кластеризацию
- 42. Гистограммы градиентов
- 43. Схема метода «мешок слов»
- 44. Расчёт LBP
- 45. Дескрипторы изображений
- 46. Ранжирование результатов
- 47. Алгоритм GISTIS
- 48. Линейная модель МакКаллока-Питтса
- 49. Градиентный метод обучения
- 50. Стохастический градиентный спуск
- 51. Представимость функций нейросетями
- 52. Линейный перспептрон
- 53. Функция перспетрона
- 54. Расчёт градиента
- 55. Процедура обратного распространения ошибки
- 56. Свёрточные сети
- 57. Визуализация работы нейросети
- 58. Эволюция признаков
- 59. Выход слоя как вектор -признак
- 60. UMAP визуализация
- 61. Классификация близких объектов
- 62. Дообучение (fine -tuning)
- 63. Spatial Pyramid Pooling (SPP)
- 64. Факторизация свёрток (MobileNet)
- 65. Нейросетевые признаки для поиска похожих
- 66. Выделение объектов
- 67. Алгоритмы выделения объектов на изображениях
- 68. Оценка качества детектора
- 69. Кривая точности -полноты
- 70. Множественные отклики
- 71. Сопоставление шаблонов
- 72. Обучение детектора
- 73. Нейросетевые методы в детекторах
- 74. Обучение R -CNN
- 75. Ключевые методы SSD, Faster R -CNN
- 76. Извлечение объекта
- 77. Задача сегментации
- 78. Сегментация без учителя
- 79. Семантическая сегментация
- 80. Алгоритм Interactive GraphCuts
- 81. Графическая модель
- 82. Факторы в модели изображения
- 83. Парные потенциалы
- 84. Унарные потенциалы
- 85. Бинарная сегментация
- 86. Итеративные разрезы графов
- 87. Визуальная сегментация
- 88. Пересегментация через кластеризацию
- 89. Визуализация вектор -признака
- 90. Визуализация изображения по выходам
- 91. Реконструкция
- 92. Сравнение нейросетевых признаков
- 93. Детали реконструкции изображения
- 94. Генерация текстур
- 95. Видеопоследовательность
- 96. Optical flow (оптический поток)
- 97. Распознавание по движению
- 98. Отслеживание объектов в видео
- 99. Стандартная схема итеративного трекинга
- 100. Распознавание событий
- 101. Перспективная проекция
- 102. Уравнение перспективной проекции
- 103. Радиальная дисторсия
- 104. Геометрические свойства 2х изображений
- 105. Эпиполярная геометрия
- 106. Эпиполярное ограничение
- 107. Структура из движения
- 108. Поиск похожих изображений: Метод «Мешок слов»
- 109. Локальные методы бинокулярного стерео
- 110. Обучение с помощью CNN
- 111. Алгоритм Scanline Optimization
- 112. Алгоритм на основе MST
- 113. Алгоритм Semi-Global Matching
- 114. Алгоритм Simple Tree
- 115. Базовый алгоритм с сегментацией
- 116. Алгоритм на основе фрагментов
- 117. Визуальный тест Тьюринга
- 118. Учёт контуров и дополнение реконструкции
- 119. Исторические подходы к реконструкции
- 120. Параметрическая модель и детализация реконструкции
- 121. Точки и линии схода, горизонт
- 122. Вычисление линии горизонта
- 123. Моделирование глубины
- 124. Моделирование лица
- 125. Приближенная геометрическая модель как контекст

#### **4. Методические материалы, определяющие процедуры оценивания результатов обучения по учебной дисциплине.**

Процедура оценивания результатов обучения по учебной дисциплине осуществляется на основе Положением о текущем контроле и промежуточной аттестации обучающихся, утвержденными приказом ректора.

*4.1 Первый этап: Проведение текущего контроля успеваемости по дисциплине*

Проведение текущего контроля успеваемости по дисциплине осуществляется в ходе контактной работы с преподавателем в рамках аудиторных занятий и в ходе самостоятельной работы студента.

Текущий контроль в ходе контактной работы осуществляется по следующим видам:

**1) Вид контроля:** проверка сформированности компетенций в ходе самостоятельной работы обучающихся; текущий опрос, проводимый во время аудиторных (семинарских/практических/лабораторных) занятий; оценивание подготовленных докладов, сообщений, презентаций, домашних заданий.

**Порядок проведения:** в ходе подготовки к занятиям оценивается выполнение задания, рекомендованного к самостоятельной работе обучающихся, путем выборочной проверки.

Фиксируются результаты работы студентов в ходе проведения семинарских и практических занятий (активность, полнота ответов, способность поддерживать дискуссию, профессиональный язык и др.).

В ходе отдельных занятий обеспечивается проведение письменных опросов по тематике прошедших занятий. В ходе выполнения заданий обучающийся должен в меру имеющихся знаний, умений, навыков, сформированности компетенции дать развернутые ответы на поставленные в задании открытые вопросы и ответить на вопросы закрытого типа в установленное преподавателем время.

Продолжительность проведения процедуры определяется преподавателем самостоятельно, исходя из сложности индивидуальных заданий, количества вопросов, объема оцениваемого учебного материала.

Задания по подготовке докладов, сообщений, презентаций, домашних заданий выдаются заранее при подготовке к семинарским и практическим занятиям; подготовленные работы оцениваются с фиксацией в журнале учета посещаемости и успеваемости обучающихся.

**2) Вид контроля:** Контроль с использованием тестовых оценочных заданий по итогам освоения тем дисциплины (текущий (рубежный) контроль).

**Порядок проведения:** До начала проведения процедуры преподавателем подготавливаются необходимые оценочные материалы для оценки знаний, умений, навыков.

Оценка знаний, умений и навыков, характеризующих сформированность компетенций, осуществляется с помощью тестовых оценочных заданий (ТОЗ), сформированные в соответствии с Требованиями по подготовке тестовых оценочных заданий

Внеаудиторная контактная работа преподавателя с обучающимся осуществляется в ходе выполнения рейтинговой работы и контроля со стороны преподавателя за самостоятельной работой студента. Текущей контроль в ходе самостоятельной работы осуществляется в следующем виде:

3) Вид контроля: Подготовка курсовой работы (при наличии в учебном плане).

*Технология проведения:* За каждым обучающимся, принимающим участие в процедуре преподавателем закрепляется тема курсовой работы. После получения задания и в процессе его подготовки обучающийся должен в меру имеющихся знаний, умений, навыков, сформированности компетенции дать развернутое раскрытие темы, выполнить расчетное или иное задание.

*4.2 Второй этап: Проведение промежуточной аттестации по учебной дисциплине.*

В соответствии с учебным планом по учебной дисциплине предусмотрена подготовка и сдача зачета.

Порядок проведения промежуточной аттестации регламентируется Положением о текущем контроле и промежуточной аттестации, утвержденным приказом ректора Университета.